Alma Mater Studiorum · Università di Bologna

**Scuola di Scienze Corso di Laurea in Fisica**

## **Sviluppo di programma in LabVIEW per controllo di pressione con apparato Sievert**

**Relatore: Prof. Luca Pasquini** **Presentata da: Azzurra Bigioli**

**Correlatore: Dott. Marco Calizzi**

> **Sessione II Anno Accademico 2013/2014**

## **Abstract**

In questa tesi si propone un progetto software per il controllo automatico delle pressioni in apparato volumetrico, o apparato Sievert, dedicato allo studio dell'assorbimento e desorbimento di idrogeno nei metalli. Si introduce la fisica che regola la formazione degli idruri metallici, e i parametri di studio importanti per lo sviluppo di un sistema energetico basato sull'idrogeno. Particolare attenzione viene data alla misura di cinetica, la percentuale in peso di idrogeno assorbito/desorbito in funzione del tempo. Nel capitolo 2 si mostra il principio di funzionamento di un apparato Sievert e la realizzazione hardware dell'apparato: si compone di una serie di volumi calibrati, separati da valvole, a temperatura costante, tra cui la camera porta-campioni . La pressione al loro interno viene variata immettendo o aspirando idrogeno. Nel capitolo 3 è sviluppata la procedura di controllo software tramite LabVIEW, che si impone di impostare una pressione intermedia su un volume parziale, conoscendo la pressione finale, a volumi collegati, alla quale studiare il campione. Questo modo di lavoro permette di non agire direttamente sul campione con le immissioni e le aspirazioni di idrogeno. Il programma è stato provato con misure per materiali dalla cinetica molto veloce come il palladio (Pd). I risultati, nel capitolo 4, mostrano che il programma è in grado di controllare efficacemente le variazioni di pressioni e la misura di cinetica.

# **Indice**

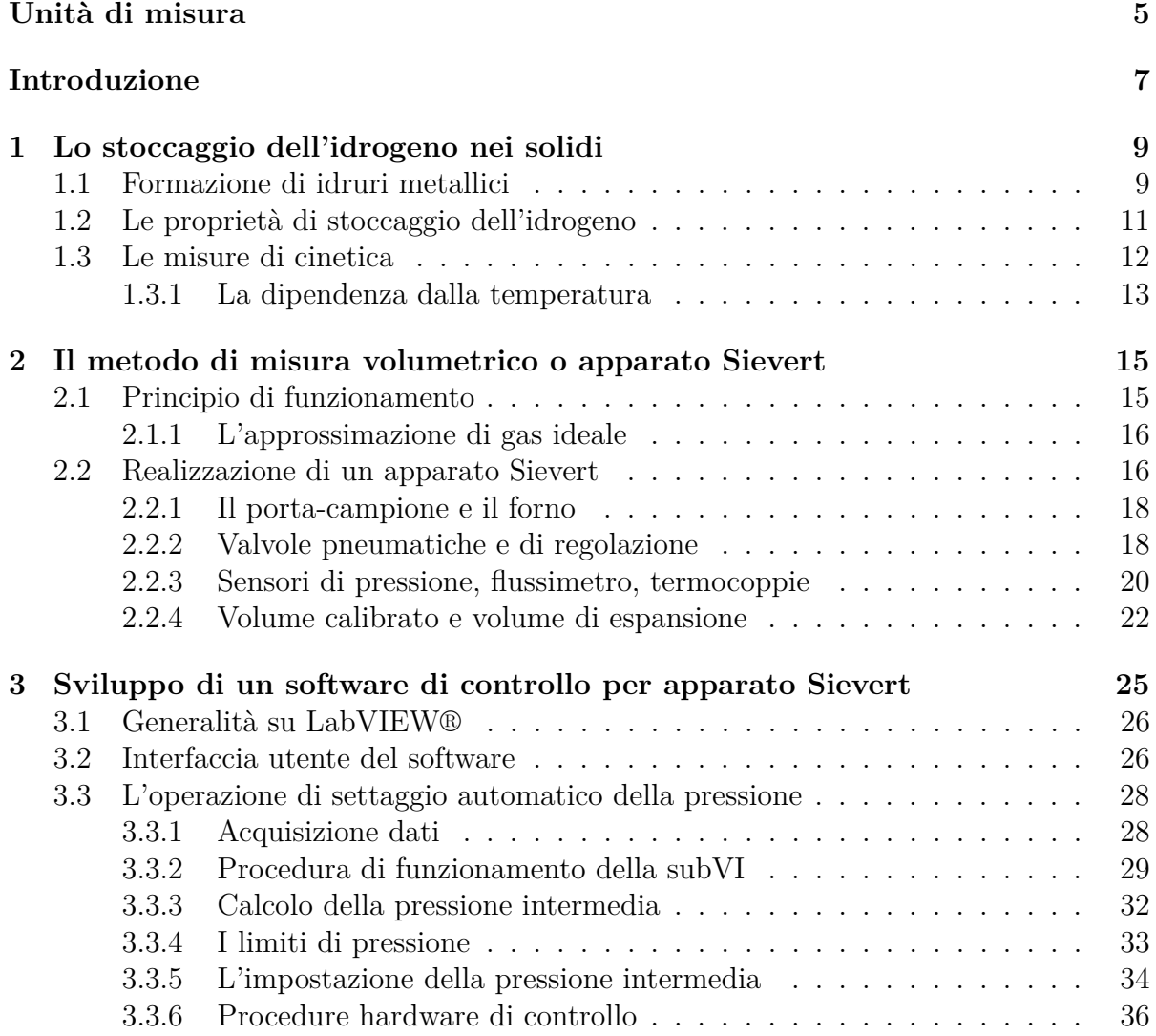

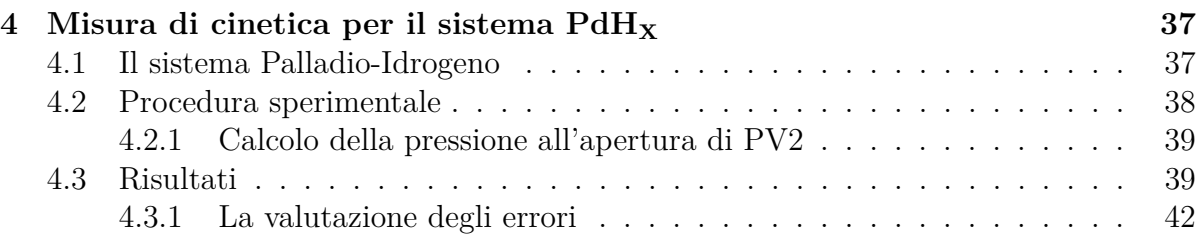

# <span id="page-5-0"></span>**Unità di misura**

L' unità di misura della pressione è il pascal (Pa), pari a  $1 \text{ N/m}^2$ . Un multiplo importante e usato nei capitoli successivi è il bar,

$$
1 bar = 105 Pa
$$
 (1)

il cui valore è molto vicino a quello della pressione atmosferica[\[1\]](#page-45-0). Infatti il valore standard è

$$
p_{\rm atm} = 1.01325 \cdot 10^5 Pa = 1.01325 bar \tag{2}
$$

Altre unità di misura usate sono:

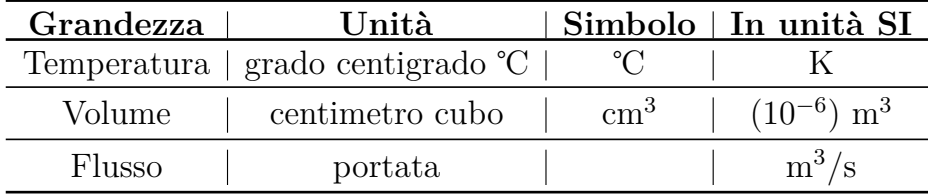

# <span id="page-7-0"></span>**Introduzione**

Questa tesi si propone di descrivere un metodo software per automatizzare le misure delle proprietà di assorbimento di idrogeno nei solidi in apparato volumetrico.

Il **[Capitolo 1](#page-9-0)** introduce la teoria della formazione degli idruri metallici, che offrono una valida soluzione al problema dell'immagazzinamento dell'idrogeno. Vengono quindi riassunti i metodi di misura per studiare le proprietà di stoccaggio dell'idrogeno, con particolare riguardo alle cinetiche di assorbimento.

Il **[Capitolo 2](#page-15-0)** analizza l'hardware di un apparato Sievert, il principio di funzionamento alla base, la realizzazione e gli strumenti di misura usati.

Nel **[Capitolo 3](#page-25-0)** si propone un algoritmo realizzato in LabVIEW® per l'automatizzazione delle misure dell'apparato Sievert.

Nel **[Capitolo 4](#page-37-0)** si riportano i risultati di misure di cinetica per palladio, realizzate nell'apparato HSA descritto e con l'algoritmo del Capitolo 3 implementato.

# <span id="page-9-0"></span>**Capitolo 1**

# **Lo stoccaggio dell'idrogeno nei solidi**

L'economia dell'idrogeno è attualmente la miglior ipotesi in sostituzione dei combustibili fossili, grazie alla leggera massa dell'idrogeno, all'alta densità di energia intrinseca e all'assenza di emissioni di monossido di carbonio e CO<sub>2</sub>. L'implementazione di un sistema energetico basato sull'idrogeno trova tuttora ostacolo nel costo di produzione della materia prima, ancora affidata ai più economici combustibili fossili rispetto ad elettrolisi dell'acqua, nel costo delle celle PEMFC (*proton exchange electrolyte membrane fuel cell*), ovvero dispositivi elettrochimici che convertono in elettricità il flusso dell'idrogeno attraverso una membrana di polimeri, e nell'immagazzinamento di idrogeno a fornitura delle PEMFC. É evidente qual è l'importanza di una tecnica che consenta di trasportare e quindi immagazzinare idrogeno in modo reversibile. La tecnologia di stoccaggio più vantaggiosa in termini di purezza del gas, capacità volumetrica di assorbimento, sicurezza, reversibilità di utilizzo è rappresentata da metalli idruri allo stato-solido.

### <span id="page-9-1"></span>**1.1 Formazione di idruri metallici**

L'idrogeno reagisce spontaneamente con molti metalli di transizione e le loro leghe, per formare soluzioni solide non ioniche chiamate idruri metallici. Gli idruri metallici interstiziali ospitano l'idrogeno, in forma atomica, nello spazio interatomico del reticolo cristallino del metallo ospite. Esempi di metalli che reagiscono con l'idrogeno possono essere palladio (Pd), litio (Li), titanio (Ti), vanadio (Va), niobio (Nb), tantalio (Ta), nichel (Ni). Gli idruri metallici sono, in generale, caratterizzati da un legame abbastanza debole che implica un assorbimento (idrogenazione) ed un desorbimento (deidrogenazione) dell'idrogeno. Il processo di idrogenazione è un processo esotermico, che richiede quindi un raffreddamento mentre la deidrogenazione è un processo endotermico che quindi richiede calore. La reazione chimica che regola questa trasformazione di fase è la seguente:

$$
M + \frac{x}{2}H_2 \leftrightarrow MH_x + calore \tag{1.1}
$$

Il calore, indicato a destra, segnala il rilascio di energia associato alla formazione dell'idruro e, contemporaneamente la necessità di fornire calore o energia per realizzare il desorbimento di idrogeno (per favorire la reazione inversa); in altre parole, rappresenta l'entalpia (calore di formazione) della reazione e indica la forza del legame metallo idrogeno nell'idruro metallico. La stabilità di un idruro metallico è comunemente espressa dal corrispondente diagramma di Van't Hoff [\(Figura 1.1\)](#page-10-0):

<span id="page-10-0"></span>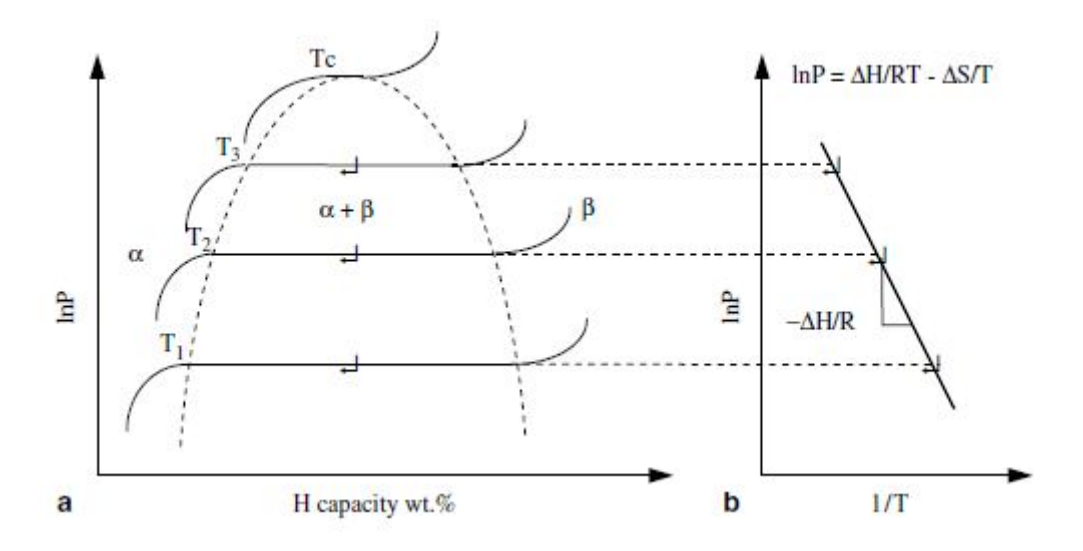

Figura 1.1: (a)Diagramma di Pressione-Composizione-Temperatura e (b) Diagramma di Van't Hoff [\[2\]](#page-45-1)

Inizialmente le molecole di idrogeno si dissociano in seguito alla collisione con gli atomi superficiali del metallo (fase *α*), quindi l'idrogeno atomico migra all'interno del metallo andando ad occupare i siti interstiziali, mentre il reticolo cristallino fornisce l'energia necessaria alla dissociazione molecolare, la fase *β*.(Fig[.1.2\)](#page-11-1)

La lunghezza della regione di plateau, ben visibile in fig. [1.1,](#page-10-0) dove esistono sia la fase *α* che il metallo idruro *β*, rappresenta la quantità di idrogeno immagazzinata reversibilmente. Oltre una temperatura  $T_c$ , la fase alfa si trasforma direttamente in fase *β*. La relazione tra questa pressione di equilibrio P e la temperatura T è data dall'equazione di Van't Hoff:

<span id="page-10-1"></span>
$$
\ln \frac{P}{P_0} = \frac{\Delta H}{RT} - \frac{\Delta S}{R}
$$
\n(1.2)

dove P<sup>0</sup> è la pressione atmosferica, ∆H e ∆S sono le variazioni di entropia ed entalpia delle reazioni, T è la temperatura assoluta e R la costante dei gas  $(8,314472 \text{ J mol}^{-1} \text{ K}^{\cdot})$ .  $\lfloor 2 \rfloor$ 

<span id="page-11-1"></span>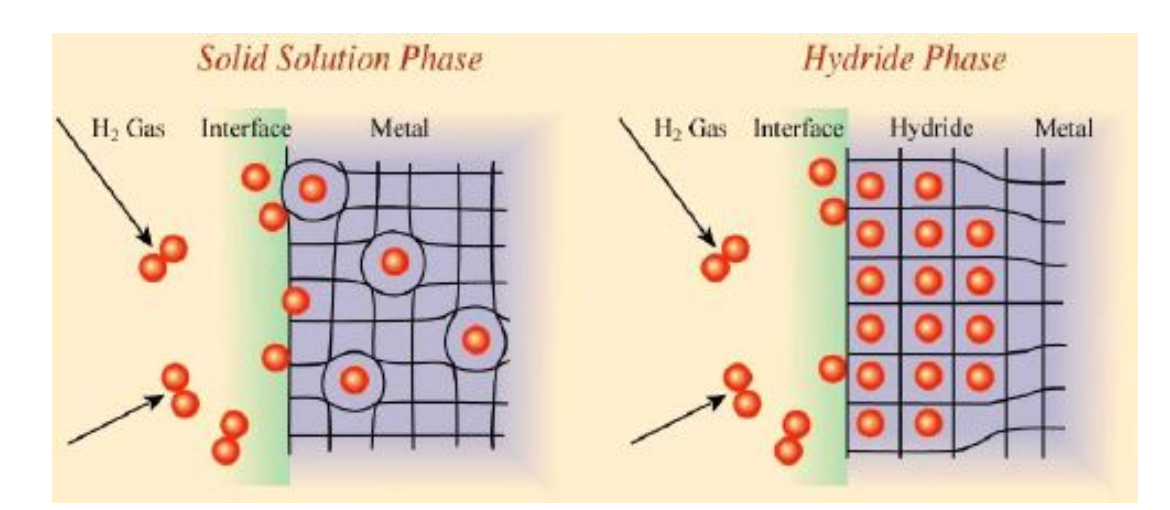

Figura 1.2: Diffusione dell'idrogeno attraverso il reticolo cristallino di un metallo [\[3\]](#page-45-2)

## <span id="page-11-0"></span>**1.2 Le proprietà di stoccaggio dell'idrogeno**

Le proprietà di stoccaggio dell'idrogeno possono essere influenzate da un ampio range di caratteristiche macroscopiche e microscopiche del materiale. Ad esempio la temperatura e la pressione di questi processi dipendono dalla composizione specifica dell'idruro. Il calore di reazione può variare da uno a qualche decina di kJ/mol di idrogeno e la pressione può variare da frazioni di bar fino a qualche centinaio di bar. La temperatura di deidrogenazione, varia anch'essa in funzione dell'idruro impiegato e può superare in qualche caso i 500°C a pressione ambiente. Considerato questo vasto campo di temperatura e pressione, la progettazione di unità d'immagazzinamento tramite idruri metallici presenta notevoli complessità. E' importante quindi che le misure siano effettuate sotto prestabilite condizioni sperimentali (temperatura, pressione, massa del campione, etc), in modo da ridurre il numero di variabili libere associate all'esperimento. Descriviamo di seguito le principali proprietà che saranno rilevanti per gli sviluppi dei prossimi capitoli. Fondamentale è la conoscenza dell'entalpia ∆**H**, che può essere ricavata dalla pendenza del diagramma di Van't Hoff [\(1.1b](#page-10-0)), che indica la stabilità del legame idrogeno-metallo. Un altro parametro importante è la percentuale in peso dell'idrogeno presente nell'idruro di metallo, **%wt**:

<span id="page-11-2"></span>
$$
H_{\rm C} = \frac{m_{\rm H}}{m_{\rm Idruro}} [\% wt] \tag{1.3}
$$

H<sup>C</sup> rileva direttamente la quantità di idrogeno che può essere immagazzinato in un materiale.

### <span id="page-12-0"></span>**1.3 Le misure di cinetica**

<span id="page-12-1"></span>La **cinetica** è una misura del tasso di assorbimento e desorbimento di idrogeno in un campione, dopo che è stato perturbato dall'equilibrio (equilibrio termodinamico nei limiti sperimentali) [Figura 1.3.](#page-12-1) Quando l'ambiente del campione viene perturbato, con un cambiamento dello stato termodinamico, il campione assorbe/desorbe idrogeno per ristabilire l'equilibrio. In generale, nel metodo di misura volumetrico che viene trattato nel prossimo capitolo, la misura viene condotta in condizioni di isotermia, e i cambiamenti di pressione forniscono la perturbazione necessaria.

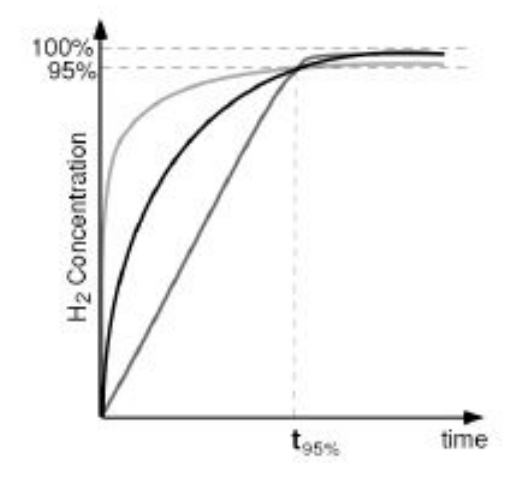

Figura 1.3: Esempio di curve di concentrazioni in funzione del tempo, che hanno tre diversi comportamenti ma ma lo stesso tasso medio al  $t_{95\%}[3]$  $t_{95\%}[3]$ 

L' identificazione del meccanismo che regola il rate della cinetica è fondamentale per sviluppare materiali con proprietà cinetiche migliori. La cinetica di formazione della fase idruro è controllata dall'effetto combinato di alcuni processi microscopici di superficie e di volume:

- l'adsorbimento dissociativo della molecola  $H_2$  sugli strati atomici di superficie;
- la diffusione atomica dell'idrogeno dalla superficie all'interno del metallo;
- la crescita della fase idruro, generalmente in corrispondenza di difetti cristallini.

Il più lento fra questi processi controlla evidentemente la cinetica globale della reazione di formazione (e dissociazione) dell'idruro e quindi determina se un materiale possa avere applicazioni pratiche [\[4\]](#page-45-3).

### <span id="page-13-0"></span>**1.3.1 La dipendenza dalla temperatura**

Riguardo alla mobilità dell'idrogeno all'interno degli idruri metallici, il trasporto dell'idrogeno attraverso il reticolo avviene per diffusione atomica attraverso i siti interstiziali della struttura ospite. I meccanismi che controllano la diffusione locale sono fortemente dipendenti dalla temperatura. Valori misurati per la diffusione a lungo ordine possono variare su 12 ordini di grandezza per diversi campioni a diverse temperature [\[3\]](#page-45-2). Nella regione ad alte temperature che interessa la ricerca di stoccaggio dell'idrogeno, può essere usato un modello classico a barriera per descrivere la diffusione dell'idrogeno attraverso il metallo. La dipendenza della temperatura dal rate di diffusione è espressa da:

<span id="page-13-1"></span>
$$
D = D_0 \exp \frac{-E_A}{k_B T} \tag{1.4}
$$

dove *D* è il numero di spostamenti dell'atomo riusciti, *D<sup>0</sup>* è il numero delle vibrazioni del reticolo per unità di tempo ovvero i possibili spostamenti, *k<sup>B</sup>* è la costante di Boltzmann e *E<sup>A</sup>* è l'energia di attivazione. Questa dunque è anche la dipendenza dalla temperatura del rate della cinetica. In conclusione nell'effettuare misure di cinetica, la temperatura (come ad esempio mantenere costante la temperatura del campione) è uno dei più importanti parametri da considerare. Per questo è di prima necessità, per minimizzare l'influenza delle perdite di calore e capire i meccanismi di reazione intrinseci, effettuare le misure in condizioni isotermiche. Le misure diventano difficoltose per materiali dalla cinetica intrinsecamente veloce, dove il processo di assorbimento/desorbimento è limitato dalla capacità dell'esperimento di fornire o dissipare energia. Da qui, la necessità di progettare adeguati protocolli sperimentali.

## <span id="page-15-0"></span>**Capitolo 2**

# **Il metodo di misura volumetrico o apparato Sievert**

Diversi metodi posso essere usati per studiare le proprietà di stoccaggio dell'idrogeno descritte nel [Capitolo 1.](#page-9-0) Il metodo di misura volumetrico, o di Sievert, in onore dell'omonimo chimico tedesco, si basa sulla correlazione tra pressione, temperatura e volume per ottenere la concentrazione e le proprietà dell'idrogeno nel materiale campione. L'analisi volumetrica è l'approccio più versatile e diretto per le misure di capacità di stoccaggio dell'idrogeno[\[5\]](#page-45-4).

### <span id="page-15-1"></span>**2.1 Principio di funzionamento**

L'apparato Sievert consiste in una serie di volume calibrati, separati da valvole, collegati ad un'entrata di idrogeno da una parte e ad un sistema di svuotamento da un'altra. I volumi, tra cui il porta-campione, sono monitorati da un sistema di controllo e impostazione della temperatura e da un sensore di pressione.

In questo sistema, se si considera l'idrogeno come un gas ideale, la sua equazione di stato è determinata da:

<span id="page-15-2"></span>
$$
PV = nRT \tag{2.1}
$$

dove P è la pressione, V il volume, non solo del porta-campione ma dell'intero sistema, n il numero di moli del gas, T la temperatura assoluta e R la costante universale dei gas  $(8.314472 \text{ J mol}^{-1} \text{ K}^{-1}).$ 

Il sistema lavora a volume e temperatura costante, per cui è interessante la relazione tra differenza di pressione e numero di moli assorbite/desorbite. Se inizialmente il sistema si trova allo stato:

$$
P_{\rm i}V = n_{\rm i}RT\tag{2.2}
$$

dopo un cambiamento di pressione dovuto ad un assorbimento/desorbimento di idrogeno diventa:

$$
P_{\rm f}V = n_{\rm f}RT\tag{2.3}
$$

con  $P_f < P_i$  in caso di assorbimento,  $P_f > P_i$  per il desorbimento. La differenza di moli è dunque direttamente proporzionale alla differenza in pressione:

<span id="page-16-4"></span>
$$
\Delta n = n_{\rm f} - n_{\rm i} = \frac{P_{\rm f}V}{RT} - \frac{P_{\rm i}V}{RT} = \Delta P \frac{V}{RT}
$$
\n(2.4)

Conoscendo la massa molecolare dell'idrogeno  $M_{H_2}$  (2.01594 g mol<sup>-1</sup>), ottengo la massa dell'idrogeno assorbito o desorbito in funzione della differenza di pressione:

<span id="page-16-3"></span>
$$
m_{\rm H} = M_{\rm H_2} \Delta n = M_{\rm H_2} \Delta P \frac{V}{RT}
$$
\n
$$
\tag{2.5}
$$

Nota la massa dell'idrogeno è possibile calcolare la capacità dell'idrogeno della formula [1.3.](#page-11-2)

#### <span id="page-16-0"></span>**2.1.1 L'approssimazione di gas ideale**

I gas reali seguono le leggi dei gas ideali [\(Equazione 2.1\)](#page-15-2) solo quando si trovano lontani dalle condizioni di liquefazione, cioè a pressioni relativamente basse e temperature sufficientemente alte. Le dimensioni non trascurabili delle particelle costituenti il gas reale e l'esistenza di forze attrattive intermolecolari sono i fattori che determinano le deviazioni dei gas dal loro comportamento ideale.

A pressioni più alte la legge dei gas ideali dovrebbe essere corretta dall'equazione di Van der Waals:

<span id="page-16-2"></span>
$$
(P + \frac{n^2 a}{V^2})(V - nb) = nRT
$$
\n(2.6)

dove *a* è una misura dell'attrazione tra atomi di idrogeno (0.2476 L<sup>2</sup> bar mol-2 ) e *b* tiene conto del volume delle molecole d'idrogeno (0.02661 L mol-1).

Secondo [\[2\]](#page-45-1), l'equazione [2.6](#page-16-2) deve essere usata per pressioni superiori a 5 MPa.

## <span id="page-16-1"></span>**2.2 Realizzazione di un apparato Sievert**

Le componenti di un metodo volumetrico per la misura dello stoccaggio d'idrogeno sono descritte di seguito. Una rappresentazione schematica è mostrata in [Figura 2.1.](#page-17-0)

<span id="page-17-0"></span>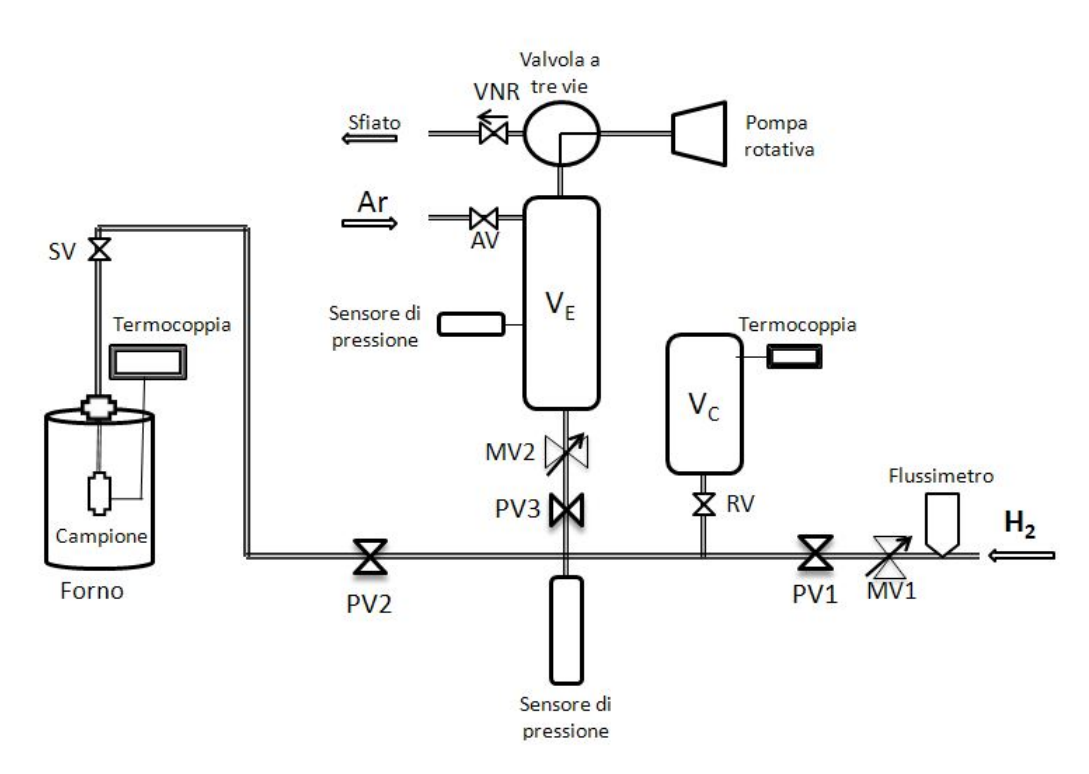

Figura 2.1: Schema dell'apparato Sievert realizzato. PV1, PV2, PV3 sono valvole pneumatiche, MV1 e MV2 sono valvole di regolazione del flusso, RV e SV sono valvole manuali, AV, che controlla l'uscita dell'argon, è una valvola a solenoide a due vie e la valvola VNR è una valvola di non ritorno.  $\mathbf{V}_\mathrm{C}$ è il volume di calibrazione. Il volume restante fino alla PV2, escludendo il porta-campioni e il tubo capillare viene chiamato croce per la sua forma.

### <span id="page-18-0"></span>**2.2.1 Il porta-campione e il forno**

Il campione è inserito all'interno di un cilindretto di acciaio inossidabile con coperchio dotato di filtro per evitare la perdita di polveri durante la fase di svuotamento. Questo cilindretto viene inserito in una camera costituito da componenti Swagelok per alta pressione [\(Figura 2.2\)](#page-18-2).

<span id="page-18-2"></span>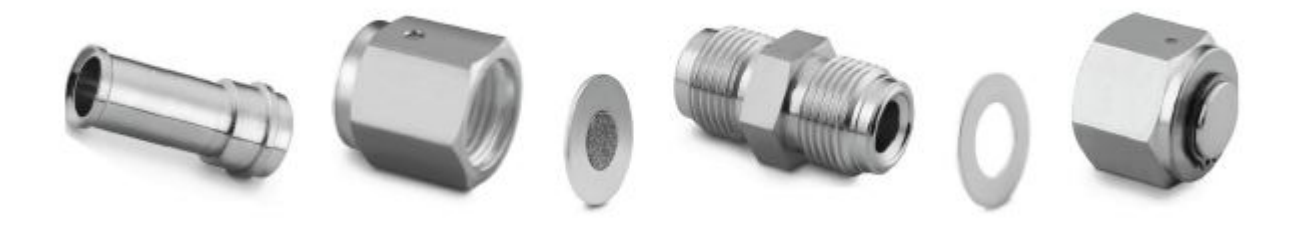

Figura 2.2: Componenti della camera porta-campione, da sinistra: Gland, Female Nut, Gasket con filtro, Body, Gasket, Female Cap.[\[6\]](#page-45-5)

Il *gasket*, inserito tra il *body* e il *female nut/cap*, è un sottile anello che assicura la presa delle componenti e viene sostituito dopo ogni uso. Queste componenti, in acciaio inossidabile rivestite di argento (per lubrificazione), sono state scelte per l'alta precisione e la forte tenuta ad alte pressioni e temperature. Infatti anche una minima perdita nel sistema può comportare una falsa misura di assorbimento di pressione.

La camera si trova quindi al centro di un forno di forma cilindrica, costituito da un tubo ceramico, avvolto da una resistenza e materiale isolante. Il forno viene riscaldato elettricamente per mezzo di un regolatore di temperature fino a 500 °C. Le temperature del campione vengono lette da una termocoppia di tipo K che è connessa ad un display visibile dall'esterno e collegata ad un PC tramite porta seriale. La corretta lettura della temperatura è essenziale ai fini della riuscita della misura, perché l'assorbimento deve essere registrato in perfetto equilibrio termico. La camera è saldata a un tubo di acciaio inossidabile dal diametro di 1/4 " che la collega alla valvola manuale SV [\(Figura 2.1\)](#page-17-0). Un tubo capillare collega la valvola manuale alla PV2, e ha lo scopo di ridurre il gradiente termico tra la camera del campione e il resto del volume.

### <span id="page-18-1"></span>**2.2.2 Valvole pneumatiche e di regolazione**

La valvola PV2 separa il volume del porta campione e del tubo capillare dal resto del sistema, detto croce, per la sua particolare conformazione. Insieme a PV1, che gestisce l'entrata dell'idrogeno, e PV3 che si collega alla linea di svuotamento, è una valvola pneumatica. Queste valvole sono controllate tramite elettrovalvole a loro volta gestite da relè a stato solido comandati da linee digitali TTL della scheda. Le elettrovalvole

<span id="page-19-0"></span>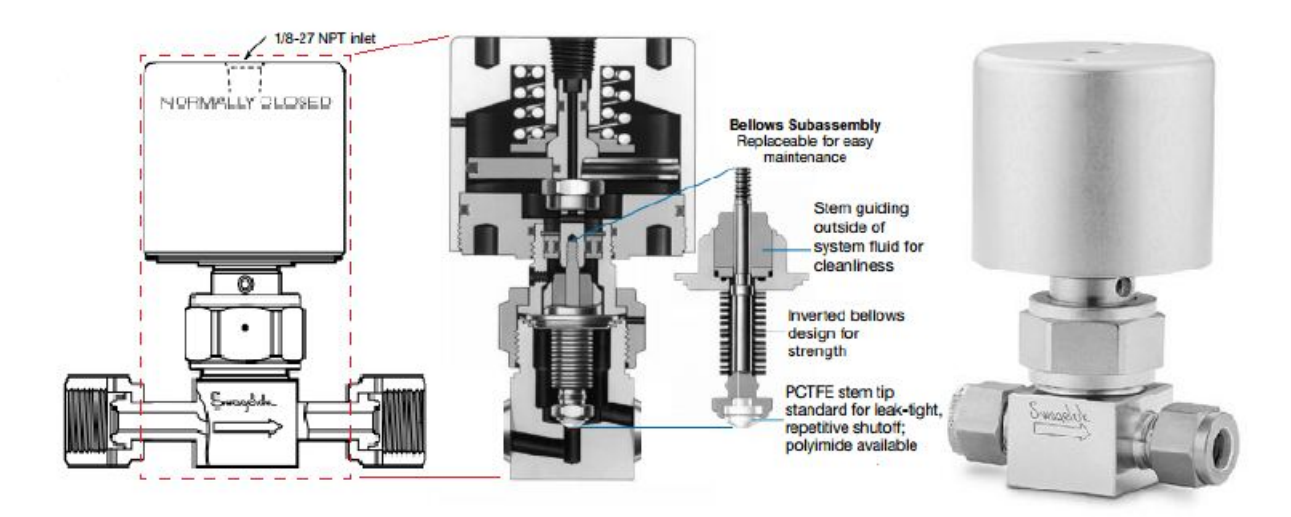

applicano una pressione di 6 bar per aprire le valvole pneumatiche [\(Figura 2.3\)](#page-19-0).

<span id="page-19-1"></span>Figura 2.3: Spaccato e interno di una valvola pneumatica.[\[6\]](#page-45-5)

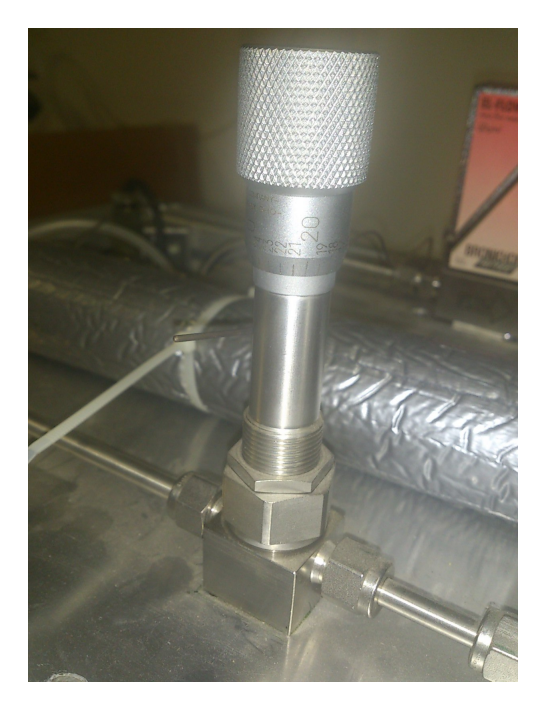

Figura 2.4: Valvola regolatrice di flusso

Le valvole MV1 e MV2 sono invece valvole di regolazione del flusso, rispettivamente, in entrata e in uscita [\(Figura 2.4\)](#page-19-1). Nella parte superiore delle valvole si trova una scala graduata che ne permette di fissare l'apertura e la chiusura. Le valvole manuali, come spiegato nel [Capitolo 3,](#page-25-0) sono importanti perché rallentano o velocizzano meccanicamente l'entrata e l'uscita dell'idrogeno, rendendo il processo di sistemazione della pressione più controllabile.

Una valvola a solenoide a tre vie connette il volume di espansione alla linea di sfiato o alla pompa rotativa, e una valvola a solenoide a due vie controlla l'introduzione di argon nel volume di espansione. L'immissione di argon o altro gas inerte è finalizzata a diluire l'idrogeno per una fuoriuscita più sicura e graduale.

### <span id="page-20-0"></span>**2.2.3 Sensori di pressione, flussimetro, termocoppie**

Il sistema si avvale di due sensori di pressione: uno sul volume della croce, il secondo sul volume di espansione [\(Figura 2.1\)](#page-17-0).

Il principale sensore è Baratron Transducer Type 722A prodotto dalla MKS, che fornisce una precisione dello 0,5% della lettura e lavora dallo 0,01% del fondo scala fino ad un valore di pressione di 20 bar, trasmettendo in uscita un segnale 0-10 V[\(Figura 2.5a\)](#page-21-0). Questo sensore fornisce il valore della pressione sull'intero sistema, se la valvola PV2 è aperta, solo della croce se la PV2 è chiusa. La sua elevata precisione permette di tradurre le più piccole variazioni di pressioni in idrogeno assorbito/desorbito, fondamentale per ridurre l 'errore associato al wt% di campioni di piccolo peso. Tuttavia soprattutto in prossimità delle pressioni di vuoto del sistema  $\left( < 0.01 \text{ bar} \right)$ , il sensore può essere influenzato dalle minime variazioni di pressione dell'ambiente circostante causando una misura instabile: per questo, viene avvolto da una guaina in plastica espansa che lo isola dall'esterno.

Il secondo sensore di pressione, meno accurato, è posizionato nel volume di espansione: permette così di monitorare lo svuotamento, impedire che la pressione nel volume di espansione salga sopra gli 0,5 bar e attivare la pompa rotativa se necessario. La pompa rotativa 2005SD è prodotta da ALCATEL e raggiunge il limite di pressione inferiore a  $2.10^{-1}$  Pa.

Il flussimetro è posizionato dopo la valvola PV1 è prodotto dalla Bronkhorst, lavora da 100 mbar a 400 bar, è calibrato per  $H_2$  a temperatura e pressione ambiente [\(Figura 2.5b\)](#page-21-0). Le termocoppie in uso, una a contatto diretto col cilindretto del porta-campione, come già ricordato in precedenza, l'altra nel volume di calibrazione sono di tipo K, hanno una sensibilità di ±2*.*5℃[1](#page-20-1) , e lavorano da −200℃ a +1*.*200℃. La corretta valutazione della temperatura del gas è un'importante e spigoloso fattore da considerare nel calcolo delle moli di idrogeno assorbite [\[7\]](#page-45-6). Per l['Equazione 2.5,](#page-16-3) se la temperatura è sovra/sottostimata le moli di gas assorbito saranno rispettivamente sotto/sovrastimate.

L'uso dell'equazione dei gas ideali all'equilibrio termico richiede che tutti i gradienti di

<span id="page-20-1"></span><sup>1</sup>Le termocoppie sono standardizzate secondo normative internazionali. Gli intervalli di utilizzo e la precisione richiesta sulla singola termocoppia varia da normativa a normativa.

<span id="page-21-0"></span>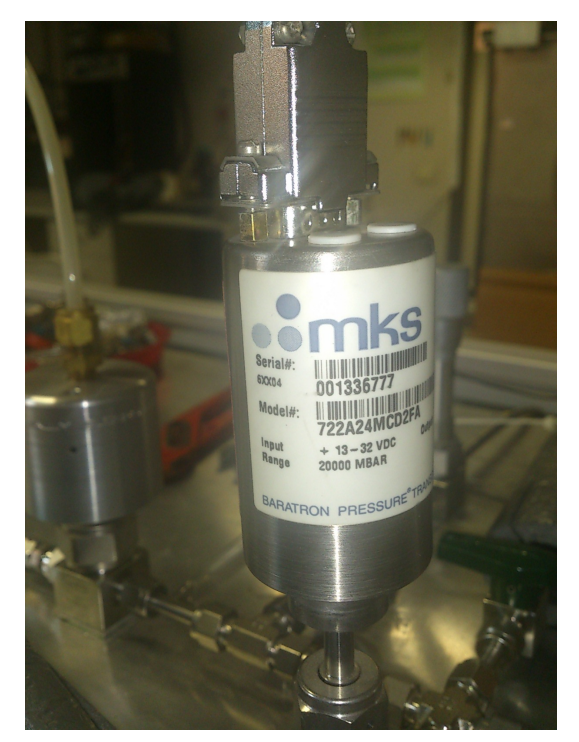

(a) Sensore di pressione (b) Flussimetro

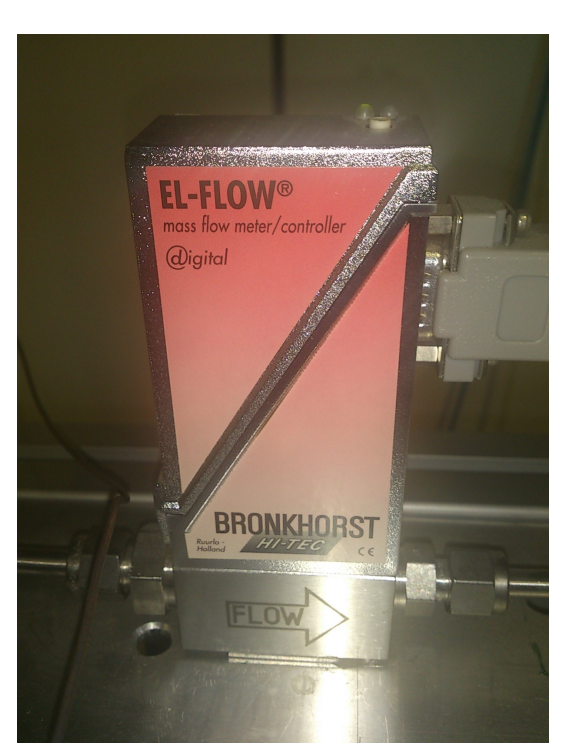

Figura 2.5

temperatura devono essere minimizzati. Nell'apparato in questione, un problema deriva dal gradiente termico che si instaura tra il forno dove è presente il porta-campione e il resto del sistema. Inoltre, anche la temperatura dell'ambiente influenza la pressione del gas nei volumi fuori dal forno, sono misurabili effetti dovuti all'alternanza del dì e della notte e del riscaldamento dell'ambiente a causa del non perfetto isolamento del forno. Una soluzione, proposta in varie realizzazioni dell'apparato [\[8\]](#page-45-7),[\[7\]](#page-45-6), potrebbe essere quella di mantenere costante la temperatura del volume ponendolo in un bagno termico di liquido raffreddante dedicato.

In [Tabella 2.1](#page-22-1) sono presentati gli strumenti usati con la precisione e il range di funzionamento.

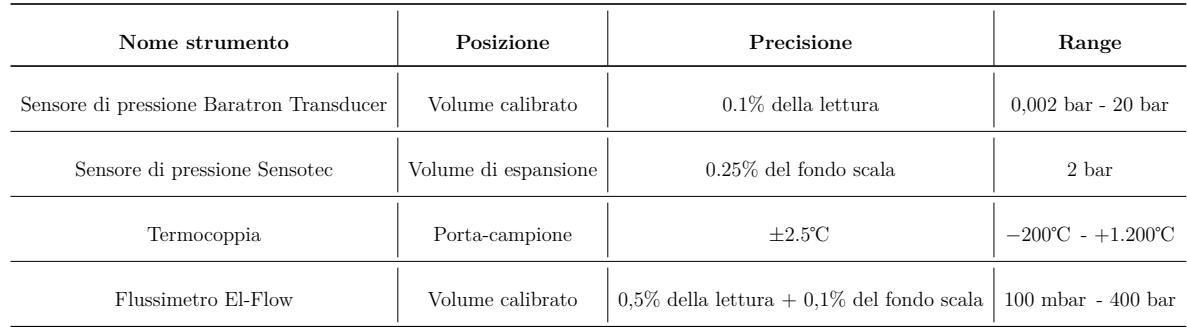

<span id="page-22-1"></span>Tabella 2.1: Strumenti di misura usati con relativa precisione e range di funzionamento.

### <span id="page-22-0"></span>**2.2.4 Volume calibrato e volume di espansione**

Il volume calibrato rimane separato dal resto del sistema dalla valvola manuale RV (*Reservoir Valve*). Questo volume, la cui temperatura viene monitorata da una seconda termocoppia, permette di rendere più versatile il sistema, adattandolo a studiare anche campioni di massa più ridotta. Infatti il volume, la variabile fissa nella determinazione delle moli di idrogeno assorbite/desorbite nel metodo Sievert, deve essere di dimensioni adeguate perché il processo non si blocchi prima del raggiungimento della completa idrogenazione o deidrogenazione del campione a causa di una variazione di pressione troppo grande. L' esclusione del volume di calibrazione combinata all'utilizzo di un sensore di pressione ad alta precisione, consente di fissare un limite inferiore per la massa del campione da analizzare. Inoltre, con l'ammissione del volume di calibrazione al resto dell'apparato Sievert, le procedure di svuotamento/riempimento possono essere più graduali e quindi più controllate.

La PV3 collega il sistema al volume di espansione. All'inizio di ogni misura il polmone di espansione viene portato allo stato di vuoto dalla pompa rotativa. Quando nel sistema deve essere ridotta la pressione, la PV3 si apre, la valvola a tre vie connette il polmone con la linea di aspirazione (*exhaust line*). Per sicurezza, se nel polmone di espansione la pressione del gas è maggiore della pressione ambiente, il gas viene rilasciato dalla linea di sfiato mediante una valvola di sovrapressione. Eventualmente, la valvola AR immette argon, a PV3 chiusa, per ottenere una miscela di idrogeno e argon e lavorare in condizioni di maggior sicurezza.

Precisamente, il polmone viene svuotato da software a inizio misura se la sua pressione è superiore a 0,01 bar, la pompa rotativa si attiva la pressione registrata nel polmone si espansione è maggiore a 0,35 e per aiutare la fase di svuotamento se la pressione sul sistema croce scende sotto gli 0,5 bar. I comandi di attivazione della pompa rotativa e di svuotamento vengono effettuati, sia manualmente sia automaticamente da software, tramite procedure che verranno interamente trattate nel capitolo [Capitolo 3.](#page-25-0)

Anche la valutazione dei volumi è una delle procedure più importanti nella realizzazione dell'apparato Sievert [\[7\]](#page-45-6). I volumi del sistema devono essere misurati con precisione. Poiché saranno fondamentali nel [Capitolo 3](#page-25-0) riportiamo in [Tabella 2.2](#page-23-0) il valore dei volumi calibrati con i relativi errori.

| Volume                             | Abbreviazione   Valore $\rm [cm_3]$ |                  |  |
|------------------------------------|-------------------------------------|------------------|--|
| Volume della camera porta-campioni | Vе                                  | $5.99 \pm 0.22$  |  |
| Volume del tubo capillare          | $V_{\rm T}$                         | $2.50 \pm 0.16$  |  |
| Volume della croce                 | $V_{\mathbf{Y}}$                    | $17.64 \pm 0.11$ |  |
| Volume di calibrazione             | $V_{C}$                             | $51.2 \pm 0.1$   |  |

<span id="page-23-0"></span>Tabella 2.2: Volumi calibrati dell'apparato Sievert con i relativi errori.

Ricordiamo che il volume della camera porta-campioni comprende il porta-campioni fino alla valvola manuale SV, il tubo capillare parte da questa alla valvola PV2, il volume della croce comprende il volume compreso tra PV2,PV3 e PV1, il volume calibrato è il volumetto a cui si accede dalla valvola manuale RV.

## <span id="page-25-0"></span>**Capitolo 3**

# **Sviluppo di un software di controllo per apparato Sievert**

Nei capitoli precedenti è stato descritto la parte hardware che compone il sistema di misura Sievert. In questo capitolo sarà descritta la procedura software che permette, oltre di acquisire i segnali analogici tramite DAQ ( scheda *Data Acquisition*) e salvare i dati in file di testo, anche di agire sull'apertura e chiusura delle valvole pneumatiche e sul settaggio automatico della pressione [\(Figura 3.1\)](#page-25-1).

Il software usato è LabVIEW® (*Laboratory Virtual Instrument Engineering Workbench*), l'ambiente di sviluppo integrato per il linguaggio di programmazione grafica di NATIO-NAL INSTRUMENTS, che crea programmi chiamati VIs (*virtual instruments*), per l'analogia a strumenti fisici ([\[11\]](#page-46-0)).

<span id="page-25-1"></span>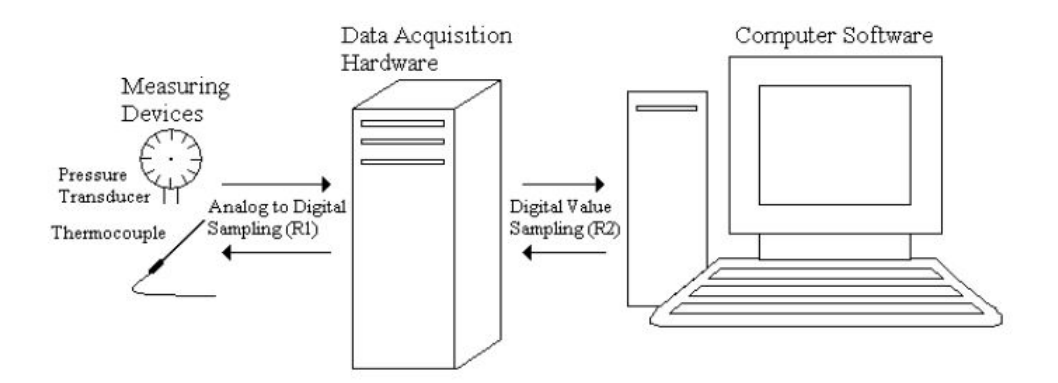

Figura 3.1: Schema del sistema strumento-DAQ-computer.[\[3\]](#page-45-2)

## <span id="page-26-0"></span>**3.1 Generalità su LabVIEW®**

Il linguaggio di programmazione LabVIEW®è caratterizzato da un modello di programmazione a flusso dati (*dataflow*). L'esecuzione è determinata dalla struttura di un *block diagram*, sul quale il programmatore dispone dei nodi, ovvero le specifiche funzioni utilizzate, e li connette disegnando dei fili. I fili trasportano le informazioni e le variabili del programma da un controllo/nodo all'altro. Le operazioni nei nodi possono avvenire e propagarsi in parallelo. Il VI inoltre è formato dal *front panel*, l'interfaccia utente del VI, dal quale sono visibili i controlli (dati in ingresso) e gli indicatori (dati in uscita). Ogni VI espone un' icona nell'angolo in alto a destra nelle finestre del pannello frontale e del diagramma a blocchi. L'icona e il*connector pane* consentono di utilizzare e vedere un VI all'interno di un altro VI. Un VI utilizzato internamente ad un altro VI viene chiamato subVI. I dati in ingresso posso essere ottenuti da un sistema di acquisizione dati (DAQ), leggendoli da file o manipolando i controlli. Allo stesso modo, i dati in uscita vengono visualizzati in indicatori numerici o grafici sul *front panel*, e salvati su file di testo per l'analisi successiva.

## <span id="page-26-1"></span>**3.2 Interfaccia utente del software**

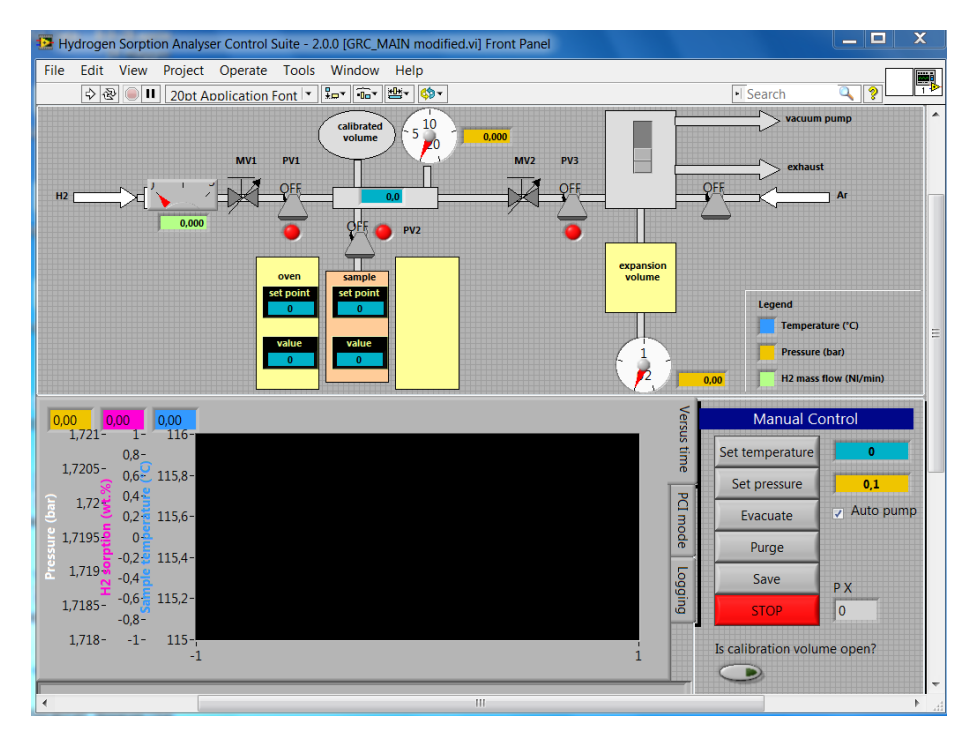

<span id="page-26-2"></span>Il *front panel* del programma utilizzato è mostrato in [Figura 3.2.](#page-26-2)

Figura 3.2: *Front Panel* del programma per apparato Sievert

In alto nella schermata è visualizzata una schematizzazione dell'apparato volumetrico, con le tre valvole pneumatiche, il cui stato on/off è rappresentato da un oggetto grafico a pulsante che si aggiorna ad ogni cambiamento. Sui pulsanti è possibile intervenire anche manualmente. Allo stesso modo si azionano/spengono la pompa rotativa e la valvola dell'entrata argon. In indicatori rettangolari è possibile leggere i valori correnti nel sistema di flusso d'idrogeno (color verde), pressione (giallo), temperatura del forno (blu) come indicato sulla legenda a destra.

Nello schermo centrale sono possibili tre configurazioni grafiche:

- *Versus time*, mostra l'andamento nel sistema delle tre variabili: temperatura, pressione e wt $\%$ ;
- *PCT mode*, mostra i dati di un segmento di PCT (*Pressure Composition Temperature*) in un grafico che ha come ascissa la percentuale in perso wt% in rapporto alla massa del campione e come ordinata la pressione del sistema;
- *Logging*, comprende una lista delle azioni automatiche del programma e può essere salvata.

Il wt% è calcolato dal sistema sulla base delle informazioni date al software tramite *Sample data* nel menù *Test*, che appare una volta avviato il programma. In *Test* è possibile anche avviare misure automatizzate tramite *Cycle Manager* e *Test manager* e procedure di calibrazione dei volumi e del sistema.

Nel riquadro in basso a destra, tramite il comando *Manual Control*, sono selezionabili diverse opzioni di controllo del sistema:

- *Evacuate*, per fare il vuoto nell'apparato;
- *Purge*, per attivare l'entrata dell'argon;
- *Save*, per iniziare il salvataggio dei dati che viene sostituito da *Stop Save* dopo l'attivazione;
- *Stop*, d'emergenza;
- *Set Temperature*, che imposta la temperatura sul campione per l'esperimento;
- *Set Pressure*, che setta il valore immesso nella finestra a destra sul volume della croce, fino alla PV2.

In fondo nel riquadro è presente un'opzione che informa il sistema se il volume di calibrazione è aperto o chiuso.

## <span id="page-28-0"></span>**3.3 L'operazione di settaggio automatico della pressione**

Ogni procedura di misura delle moli di idrogeno assorbite richiede l'impostazione di una pressione iniziale nel sistema [\(Equazione 2.4\)](#page-16-4). Nel software in uso questo processo è svolto dalla subVI *P SET*, che è inserita nel ciclo di controllo *Control loop* [\(Figura 3.3\)](#page-28-2).

<span id="page-28-2"></span>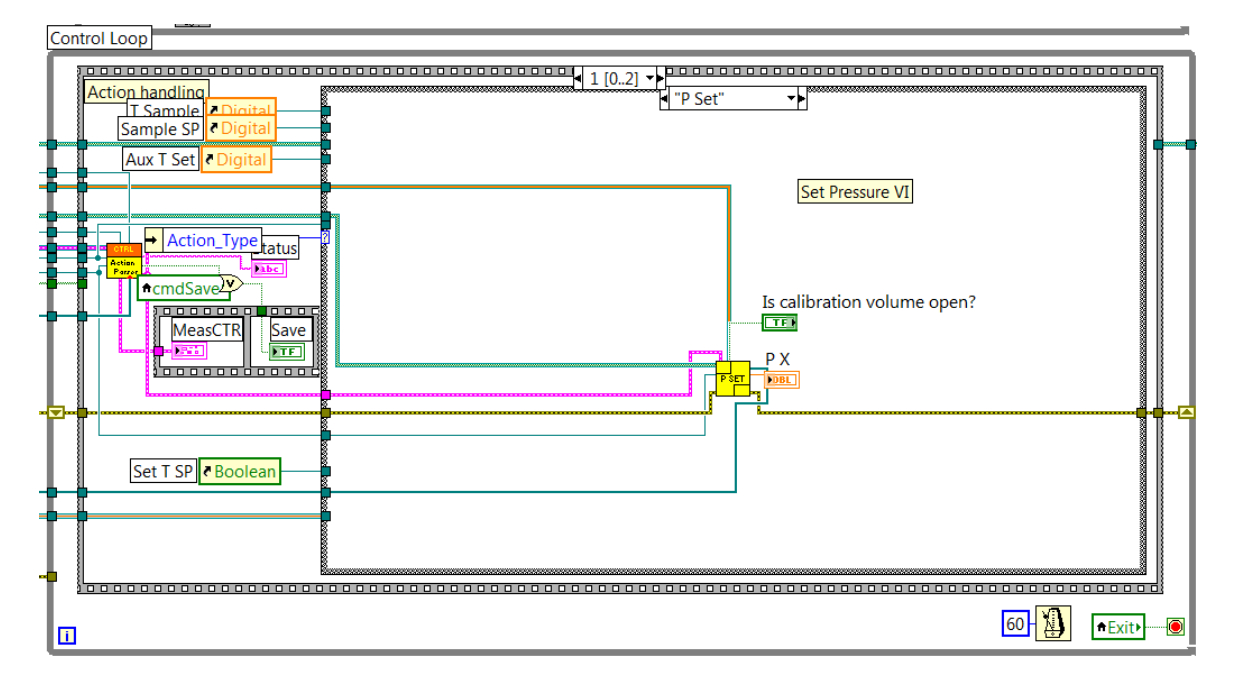

Figura 3.3: Visualizzazione del ciclo di controllo del programma per l'analisi dell'assorbimento di idrogeno. Al centro è posta la subVI *P SET*, dove sono sviluppati gli algoritmi di impostazione della pressione.

#### <span id="page-28-1"></span>**3.3.1 Acquisizione dati**

La subVI, [\(Figura 3.3\)](#page-28-2) riceve in input le linee digitali 0-4 che tramite relè attivano pompa rotativa (0), PV1(1), PV2 (2), PV3 (3) e valvola dell'argon (4) tramite l'uso di una *coda* (filo blu spesso in [Figura 3.3\)](#page-28-2) e le 4 linee analogiche collegate alla DAQ che forniscono in ordine il valore della pressione sul sistema, della pressione sul volume di espansione, del flusso d'idrogeno e della temperatura del volume di calibrazione [\(Figu](#page-29-1)[ra 3.4.](#page-29-1)). La temperatura della camera porta-campioni è acquisita tramite porta seriale. L'acquisizione dei dati è implementata nel ciclo *DAQ loop* parallelo a *Control loop* tramite l'uso di *notifier* (linea arancione spessa in [Figura 3.3.](#page-28-2) Code e notifier in LabVIEW® sono tecniche efficienti di condivisione delle variabili tra cicli paralleli, perché evitano l'instaurarsi di race condition. Il notifier invia i dati insieme ad una notifica che il dato

<span id="page-29-1"></span>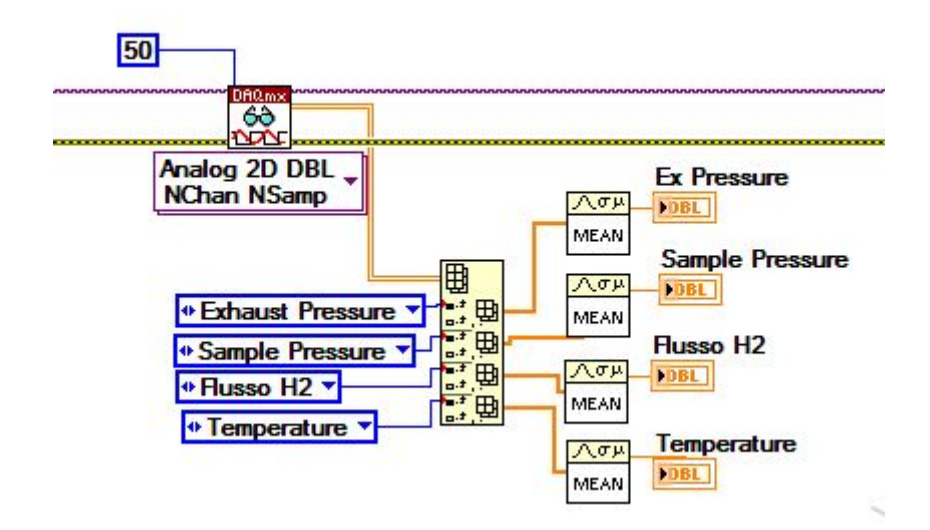

Figura 3.4: Esempio di algoritmo per l'acquisizione dei dati dai canali analogici. I valori sono mediati per minimizzare il rumore statistico.

è disponibile (tramite il comando *Send notification*). L'uso di notifier procura un vantaggio di sincronizzazione poiché i cicli sono temporizzati quando il dato è disponibile. Le code sono simili ai notifier tranne che possono memorizzare più pacchetti di dati e quindi lavorare con tutti i dati inseriti [\[13\]](#page-46-1). Le code lavorano in modo first in, first out, ovvero il primo pacchetto dati inserito è il primo a uscire. I dati sono aggiunti alla coda tramite la funzione *Enqueue Element*e i cicli successivi non vanno in esecuzione fino a quando il dato non è disponibile nella coda. Dopo che il VI ha terminato di utilizzare le code, la funzione *Release Queue* rilascia le code e il ciclo viene arrestato. In questo modo si creano dati globalmente disponibili, evitando il problema che si perdano dati quando un nuovo dato viene aggiunto sulla coda. Il notifier non effettua il buffer dei dati: se il primo ciclo invia un secondo pacchetto dati al ciclo successivo, prima che il primo sia stato letto, quest'ultimo viene sovrascritto e quindi perso. Per questo sulle linee digitali, si è impostato un ciclo di controllo booleano, che esegue l'operazione richiesta solo se le variabili consecutive nel notifier sono diverse, altrimenti esegue il primo comando ricevuto.

Il programma acquisisce e legge dalle linee analogiche 50 dati a canale con un rate di 1 s, quindi 20 volte al secondo. Il rate di acquisizione influisce su una corretta misura delle variabili per lo stoccaggio d'idrogeno, come sarà spiegato nel prossimo capitolo.

### <span id="page-29-0"></span>**3.3.2 Procedura di funzionamento della subVI**

Lo scopo della subVI, la cui gerarchia è mostrata in [Figura 3.5,](#page-30-0) è impostare la pressione inserita dall'utente tramite l'interfaccia del software, a fronte di una pressione letta

<span id="page-30-0"></span>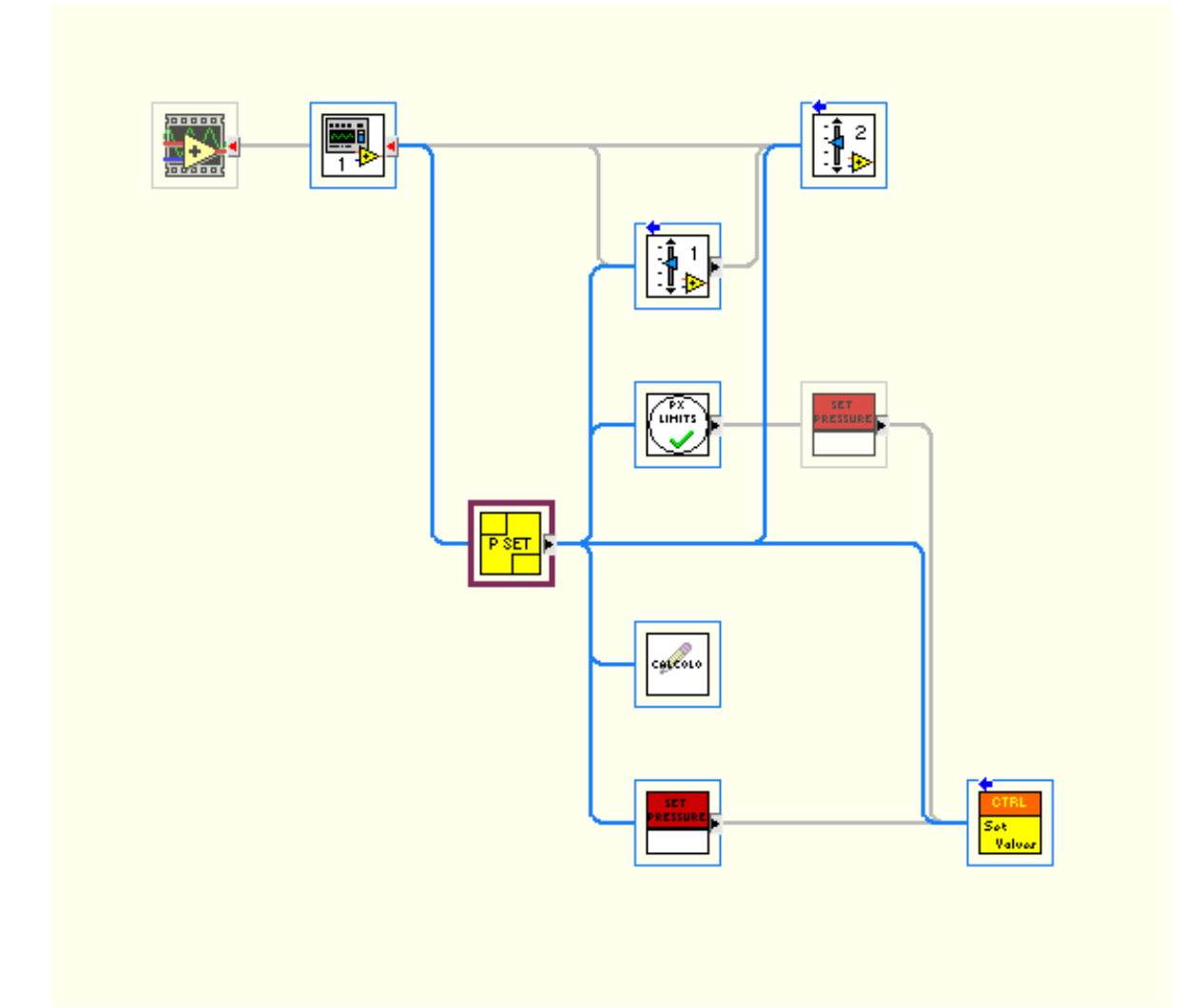

Figura 3.5: Gerarchia delle subVIs di P SET: *Calcolo*, per il calcolo della pressione intermedia, *P<sup>X</sup> Limits*, per la condizione dei limiti di pressione e *Set Pressure*, per l'impostazione automatica della pressione. La subVI di controllo *Set Valves* assicura che la PV3 e la PV1 non siano aperte contemporaneamente.

inizialmente sul sistema. Per fare questo, si procede in due steps: si calcola e inserisce una pressione parziale nel volume della croce a PV2 chiusa, in modo tale che, aperta la PV2, la pressione sull'intero sistema raggiunge il valore iniziale richiesto. Questa procedura è motivata dalla realizzazione di un adeguato apparato sperimentale per misure di assorbimento di idrogeno infatti, in questo modo, si limita il tempo di esposizione del campione alla serie di aspirazioni e svuotamenti necessari per impostare manualmente una pressione nel sistema. Nel [Capitolo 4](#page-37-0) sarà spiegato in dettaglio l'utilità della programmazione scelta.

La subVI *P SET* si compone di un ciclo *while* iterato fino al raggiungimento della pressione richiesta, dentro il quale si azionano delle sequenze consecutive contenenti ciascuna altre subVIs. L'algoritmo si assicura che in prima azione nel sistema le valvole si trovino chiuse. Le linee digitali si collegano alle elettrovalvole e indicano la loro apertura/chiusura, per cui viene scritto sulla coda, tramite il comando *Enqueue element*, il valore booleano corrispondente, vero/falso rispettivamente. Quindi si procede al controllo della pressione sul volume di espansione: un ciclo *while* assicura che questa pressione sia sempre minore di 0,01 bar, altrimenti viene attivata la pompa rotativa (vero sul comando booleano corrispondente) e il polmone viene svuotato fino al raggiungimento della pressione richiesta. A questo punto viene aperta la valvola PV2: il sensore di pressione misura così la pressione che si trova su tutto il sistema. La seconda sequenza procede con il calcolo della pressione parziale da inserire, assicurandosi che vengano rispettati i limiti di pressioni imposti. Un ciclo *while* arresta la sequenza se le condizioni imposte dai limiti sono rispettate [Figura 3.6.](#page-31-0)

<span id="page-31-0"></span>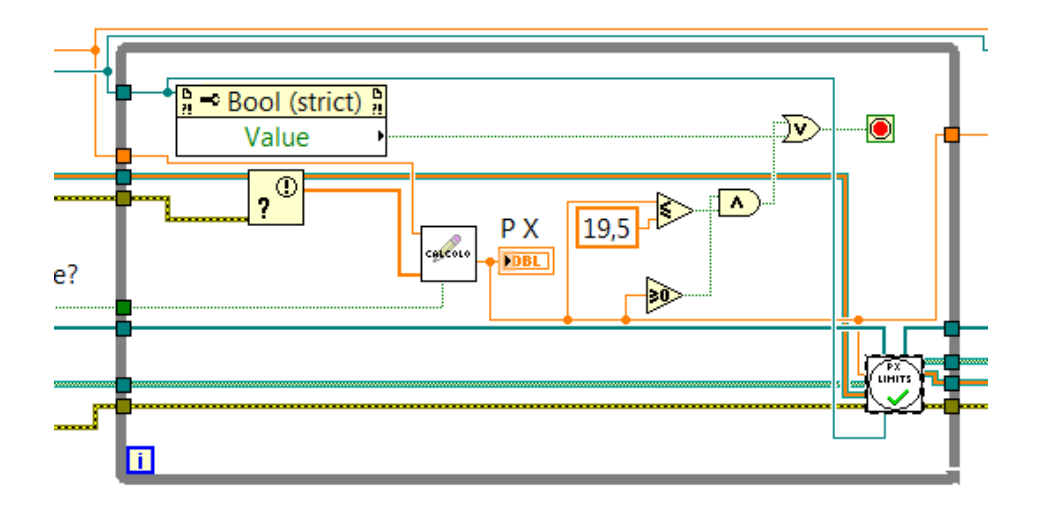

Figura 3.6: Sequenza di algoritmo per il calcolo della pressione intermedia

### <span id="page-32-0"></span>**3.3.3 Calcolo della pressione intermedia**

Il calcolo della pressione intermedia si avvale della legge dei gas perfetti [\(Equazio](#page-15-2)[ne 2.1\)](#page-15-2). Si è ritenuto il gas perfetto un'approssimazione valida per le pressioni presenti nel sistema, sempre minori della pressione massima di funzionamento del sensore (20 bar). Consideriamo la [Figura 3.7](#page-32-1) e suddividiamo il sistema nei 4 volumi descritti nel ca-pitolo [Capitolo 2:](#page-15-0) volume della camera porta-campioni  $(V_F)$ , volume del tubo capillare  $(V_T)$ , volume della croce  $(V_X)$  e volume di calibrazione  $(V_C)$ . Ricordiamo che il volume

<span id="page-32-1"></span>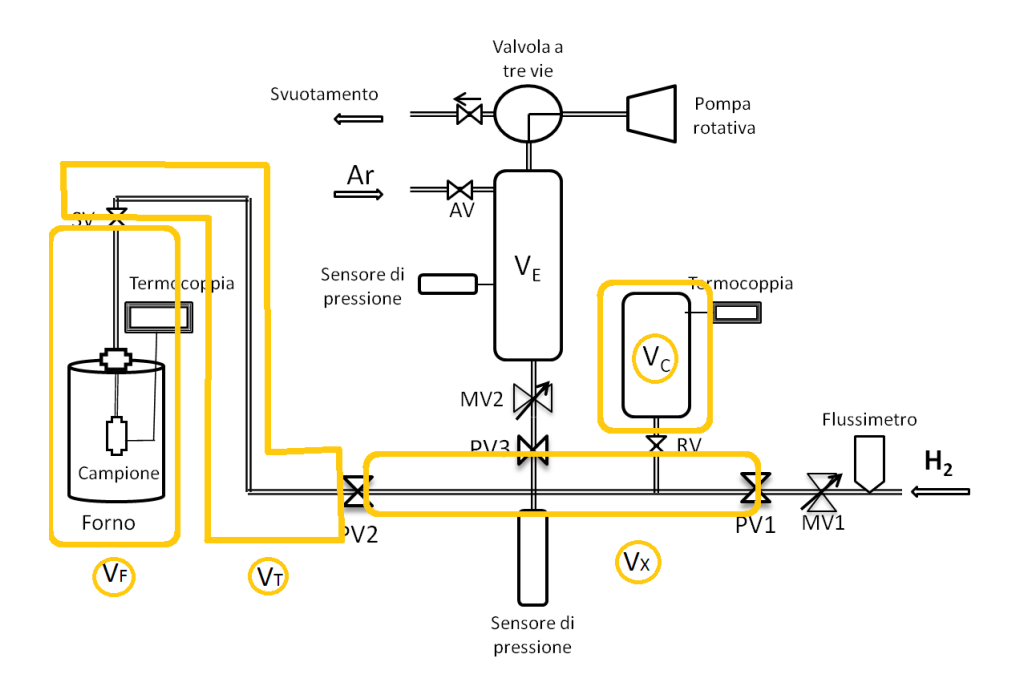

Figura 3.7: Schema dell'apparato Sievert con i volumi considerati per il calcolo della pressione intermedia circondati in giallo.

del forno è ad una temperatura  $T_F$ , il resto del sistema alla temperatura ambiente  $T_{amb}$ . Se il sistema si trova ad una pressione iniziale  $P_i$ , il suo stato sarà descritto da:

<span id="page-32-2"></span>
$$
\begin{cases}\n\frac{P_{\rm i}V_{\rm F}}{n_{\rm F}T_{\rm F}} = R \\
P_{\rm i}(V_{\rm T} + V_{\rm X} + V_{\rm C}) \\
\frac{P_{\rm i}(V_{\rm T} + n_{\rm X} + n_{\rm C})T_{\rm amb}}{(n_{\rm T} + n_{\rm X} + n_{\rm C})T_{\rm amb}} = R\n\end{cases}
$$
\n(3.1)

dove  $n_F$ ,  $n_T$ ,  $n_X$ ,  $n_C$  è il numero di moli inizialmente presente nei volumi del sistema. Analogamente quando il sistema ha raggiunto la pressione finale  $P_f$  il suo stato diventa:

<span id="page-33-1"></span>
$$
\begin{cases}\n\frac{P_{\rm f}V_{\rm F}}{n_{\rm F}''T_{\rm F}} = R \\
P_{\rm f}(V_{\rm T} + V_{\rm X} + V_{\rm C})\n\frac{P_{\rm f}(V_{\rm T} + V_{\rm X} + V_{\rm C})}{(n_{\rm T}'' + n_{\rm X}'' + n_{\rm C}'')T_{\rm amb}} = R\n\end{cases}
$$
\n(3.2)

A PV2 chiusa, nel volume della croce e nel volume di calibrazione, deve essere impostata la pressione intermedia  $P_X$  tale che:

<span id="page-33-2"></span>
$$
\left\{ \frac{P_{\rm X}(V_{\rm X} + V_{\rm C})}{(n_{\rm X}^{'} + n_{\rm C}^{'})T_{\rm amb}} = R \right\}
$$
\n(3.3)

Imponendo la conservazione del numero di moli tra situazione finale e situazione iniziale a PV2 chiusa con  $P_X$  impostata,

<span id="page-33-3"></span>
$$
n''_{\rm T} + n''_{\rm X} + n''_{\rm C} + n''_{\rm F} = n'_{\rm X} + n'_{\rm C} + n_{\rm T} + n_{\rm F}
$$
\n(3.4)

sostituendo le equazioni [Equazione 3.1,](#page-32-2) [Equazione 3.2,](#page-33-1) [Equazione 3.3](#page-33-2) esplicitandone la variabile di mole, nell['Equazione 3.4,](#page-33-3) ottengo, con la semplificazione delle costanti e delle variabili uguali, l'espressione esplicita della P<sup>X</sup> da inserire, in funzione della pressione richiesta P<sub>f</sub>:

<span id="page-33-4"></span>
$$
P_{\rm X} = \left[ \frac{P_{\rm f}(V_{\rm T} + V_{\rm X} + V_{\rm C}) - P_{\rm i}V_{\rm T}}{T_{\rm amb}} + \frac{(P_{\rm f} - P_{\rm i})V_{\rm F}}{T_{\rm F}} \right] \frac{T_{\rm amb}}{V_{\rm X} + V_{\rm C}} \tag{3.5}
$$

Senza includere il volume di calibrazione  $V<sub>C</sub>$ , opzione selezionabile da interfaccia utente, la  $P_X$ , che corrisponde alla chiusura della valvola RV è:

$$
P_{\rm X} = \left[ \frac{P_{\rm f}(V_{\rm T} + V_{\rm X}) - P_{\rm i}V_{\rm T}}{T_{\rm amb}} + \frac{(P_{\rm f} - P_{\rm i})V_{\rm F}}{T_{\rm F}} \right] \frac{T_{\rm amb}}{V_{\rm X}} \tag{3.6}
$$

#### <span id="page-33-0"></span>**3.3.4 I limiti di pressione**

Il calcolo dell' [Equazione 3.5](#page-33-4) dovrebbe rispettare la condizione di positività su  $P_X$ , tuttavia questo non sempre si verifica sperimentalmente. Infatti se studio:

$$
\frac{P_{\rm f}(V_{\rm T} + V_{\rm X} + V_{\rm C}) - P_{\rm i}V_{\rm T}}{T_{\rm amb}} + \frac{(P_{\rm f} - P_{\rm i})V_{\rm F}}{T_{\rm F}} < 0 \tag{3.7}
$$

ottengo, considerando uguale la temperatura su tutto il sistema per approssimazione, una condizione per il rapporto tra P<sub>f</sub> e P<sub>i</sub>:

$$
P_{\rm f}(V_{\rm T} + V_{\rm X} + V_{\rm F} + V_{\rm C}) < P_{\rm i}(V_{\rm T} + V_{\rm F}) \tag{3.8}
$$

Il rapporto  $\frac{V_T+V_F}{V_T+V_X+V_F+V_C}$  è di circa  $\frac{1}{10}$ , per cui ogni volta che la pressione richiesta P<sub>f</sub> è

minore di 10 volte la pressione iniziale P<sup>i</sup> , il risultato di P<sup>X</sup> è negativo, che è fisicamente impossibile. Allo stesso modo senza volume di calibrazione  $V_C$ , il risultato è negativo quando P<sup>f</sup> è minore di 3 volte P<sup>i</sup> (Si veda [Tabella 2.2](#page-23-0) per i valori esatti dei volumi).

Questo inconveniente viene risolto imponendo un limite inferiore alla  $P_X$ , di modo che se il calcolo dà un risultato negativo il sistema imposta sul sistema il valore di 0,01 bar, per poi ricalcolare un nuovo  $P_X$  tenendo conto della pressione richiesta. La subVI  $P_X$ *limits* cambia dunque le condizioni iniziali di pressione del sistema.

Un secondo limite è imposto per via del range del sensore di pressione sul volume della croce: se il calcolo di  $P_X$  eccede i 19,5 bar, viene raggiunto un limite di pressione superiore di 18 bar sul sistema, e poi viene rifatto il calcolo di  $P_X$ .

### <span id="page-34-0"></span>**3.3.5 L'impostazione della pressione intermedia**

Dopo la sequenza del calcolo e dei limiti della pressione intermedia, il programma chiude le valvole. La pressione viene impostata confrontando continuamente il valore di pressione presente sulla croce con la pressione richiesta più un intervallo di tolleranza. Se la pressione letta è maggiore del limite superiore dell'intervallo un comando attiva l'apertura della PV3 e della pompa rotativa ( sotto 0,5 bar), se la pressione è inferiore si apre la valvola PV1 e viene immesso idrogeno nel sistema. Quando la pressione letta dal sensore si trova dentro l'intervallo, il programma esce dal ciclo e dopo un'attesa di 3 secondi, apre la PV2. La pressione  $P_f$  viene raggiunta. A questo punto il sistema è pronto per la procedura di misura.

L'intervallo di tolleranza è stato scelto di 0,01 più l'1% della pressione richiesta, in modo che il programma riesca ad essere preciso da pressioni basse sotto 1 bar fino alle più alte sopra i 10 bar.

| Intervallo di pressione                           | Azione                                   |
|---------------------------------------------------|------------------------------------------|
| $P < P_X - \Delta P$                              | Apre PV1 e immette idrogeno              |
| $P > P_{\rm X} + \Delta P$                        | Apre PV3 e pompa rotativa (se P<0,5 bar) |
| $P_{\rm X} - \Delta P < P < P_{\rm X} + \Delta P$ | Apre PV <sub>2</sub>                     |

Tabella 3.1: Intervalli di azione per l'impostazione della pressione

Questa subVI è presente anche nella *P<sup>X</sup> limits* per impostare i limiti superiori e inferiori di 0,01 e 18 bar nel sistema. La differenza è che in quest'ultimo caso si lavora a PV2 aperta, per cambiare le condizioni iniziali di pressione, mentre nel settaggio definitivo della pressione la PV2 è chiusa e si apre a pressione raggiunta. Inoltre in *P<sup>X</sup> limits*

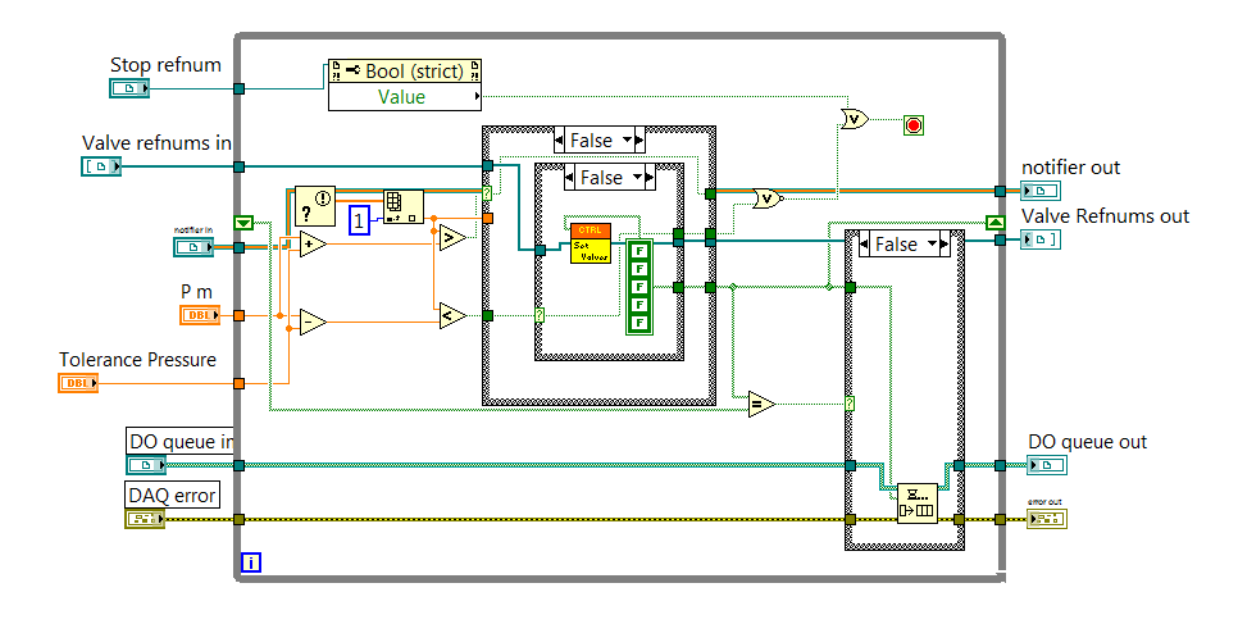

Figura 3.8: Sequenza di algoritmo per l'impostazione della pressione parziale. In questa immagine le valvole risultano chiuse (Falso nei comandi booleani).

l'intervallo di tolleranza è fisso a 0,01.

Una subVI di controllo (*Control Safety Valves*) si assicura che durante le operazioni, la PV3 e la PV1 non siano mai aperte contemporaneamente per impedire che la pompa rotativa venga collegata direttamente alla linea di immissione dell'idrogeno.

#### <span id="page-36-0"></span>**3.3.6 Procedure hardware di controllo**

Quando la pressione letta è inferiore alla  $P_X - \Delta P$ , come spiegato nel paragrafo precedente, viene aperta la PV1 e immesso idrogeno. In generale, questo step porta la pressione ad andare oltre il limite superiore dell'intervallo di tolleranza , e quindi viene ulteriormente aperta la PV3 e svuotato il volume della croce del gas in eccesso. Infatti, se la pressione nel volume è relativamente bassa, appena la valvola della PV1 viene aperta, l'idrogeno si diffonde più rapidamente del tempo di azionamento meccanico delle valvole, a causa dell'elevato gradiente di pressione tra idrogeno dalla bombola di fornitura e pressione presente sul volume. Contrariamente il sistema impiega molto tempo a svuotare il volume, quando la pressione è già relativamente bassa. Questo impedisce al software di essere correttamente sincronizzato con l'apparato hardware. Questo limite si risolve regolando manualmente le valvole MV1 e MV2 [\(Figura 2.4\)](#page-19-1): la MV1 è impostata alla massima chiusura per un'entrata lenta dell'idrogeno, e la MV2 è tenuta ad un' apertura intermedia che consente a pressioni basse uno svuotamento dell'idrogeno dal sistema rapido, ma controllato.

## <span id="page-37-0"></span>**Capitolo 4**

# **Misura di cinetica per il sistema PdHX**

L'algoritmo descritto nel [Capitolo 3](#page-25-0) è stato pensato per permettere di studiare l'assorbimento/desorbimento di idrogeno in materiali dalla cinetica molto veloce come il palladio (Pd). Infatti una soluzione che stabilisce una pressione all'interno dell'intero sistema mantiene aperto tramite PV2 il collegamento tra il campione e l'intero volume durante la fase di raggiungimento della pressione totale desiderata con aspirazioni ed immissioni di idrogeno. Idruri a rapida cinetica come  $PdH_X$ , assorbono/de assorbono anche in questo transiente impossibilitandone la misura via software. Invece con il settaggio di una pressione intermedia, nella zona che esclude la camera porta-campioni si evita l'esposizione del campione durante la fase di raggiungimento della pressione richiesta. La situazione ideale è ridurre al minimo i tempi di impostazione della pressione nel sistema. Tuttavia , l'eventuale assorbimento/desorbimento in queste fasi di sistemazione, come per le pressioni limite in *P<sup>X</sup> Limits*, è trascurabile, in quanto si ritiene che il campione si trovi lontano dalla sua pressione di equilibrio [\(Equazione 1.2\)](#page-10-1). E' quindi necessario che lo sperimentatore sia a conoscenza di questi transienti e valuti in funzione di essi i risultati ottenuti.

## <span id="page-37-1"></span>**4.1 Il sistema Palladio-Idrogeno**

La proprietà del palladio di assorbire grandi quantità di idrogeno a temperatura ambiente e a pressione standard è nota dal 1866, grazie al lavoro di Thomas Graham [\[2\]](#page-45-1). La reazione dell'idrogeno con il palladio, descritta da Graham, era:

$$
Pd + \frac{x}{2}H_2 \leftrightarrow PdH_X \tag{4.1}
$$

L'idruro di palladio non è un composto stechiometrico ma l'idrogeno si dissolve e viene immagazzinato nello spazio interstiziale tra gli atomi del reticolo cristallino del palladio. La soluzione solida  $PdH<sub>X</sub>$  inoltre mantiene la struttura reticolare cubica a facce centrate del palladio puro. Per la sua semplicità l'idruro di palladio è stato studiato a lungo nelle sue proprietà cinetiche e termodinamiche. La cinetica del palladio è inoltre interessante perché assorbe facilmente idrogeno a causa della presenza di siti attivi per la catalisi che sono necessari per la dissociazione e ricombinazione della molecola di  $H_2$  [\[14\]](#page-46-2).

## <span id="page-38-0"></span>**4.2 Procedura sperimentale**

Verrà ora descritta la procedura di misura di cinetica per un campione di polvere palladio (puro 99.95%) prodotto da Goodfellow Cambridge.

Il campione, di massa M = 174.5 mg, è stato caricato all'interno dell'apparato Sievert. Il sistema è stato purificato, ad alta temperatura, con lavaggi di idrogeno per eliminare le impurità e, in seguito, è stata verificata l'assenza di perdite di tenuta della pressione. Si è proceduto quindi a studiare per due temperature diverse due cinetiche di assorbimento e desorbimento a volume di calibrazione aperto. Al software è stata data una pressione richiesta da impostare ed è stata avviata la procedura di salvataggio dei dati. La pressione da inserire nel programma è valutata dall'utente in base alla conoscenza della pressione di equilibrio del campione, in modo da farlo assorbire o desorbire, come spiegato nell['Capitolo 1.](#page-9-0) I dati sono stati salvati e analizzati successivamente. In particolare vengono salvati in funzione del tempo, i valori di pressione del sistema, del flusso d'idrogeno, della temperatura e della pressione nel volume di espansione. Da questi dati sono stati selezionati la pressione iniziale sull'intero sistema P<sup>i</sup> , la pressione impostata sulla croce  $P_X$ , la pressione all'apertura di PV2  $P_a$  e la pressione finale raggiunta  $P_f$ . Sulla base della pressione iniziale del sistema e della pressione  $P_X$  è stato calcolato il wt% totale assorbito/desorbito in quella misura[\(Equazione 1.3\)](#page-11-2), tenendo conto anche della temperatura dell'ambiente e del forno e della massa del campione studiato. Quindi a partire dalla pressione dopo l'apertura della PV2  $P_a$  e pressione finale  $P_f$  si è ricavato il grafico di ∆*wt*% in funzione del tempo nel seguente modo:

<span id="page-38-2"></span>
$$
\Delta wt \% (t) = \left[ \frac{P_{\rm f} - P(t)}{P_{\rm f} - P_{\rm a}} - 1 \right] wt_{\rm tot} \% \tag{4.2}
$$

per il desorbimento, e per l'assorbimento:

<span id="page-38-1"></span>
$$
\Delta wt\% (t) = \frac{P_{\rm a} - P(t)}{P_{\rm a} - P_{\rm f}} \, wt_{\rm tot}\% \tag{4.3}
$$

dove  $P(t)$  è la pressione nel sistema in funzione del tempo,  $P_f$  è la pressione finale raggiunta, P<sup>a</sup> la pressione iniziale dopo l'apertura della PV2.

### <span id="page-39-0"></span>**4.2.1 Calcolo della pressione all'apertura di PV2**

Il valore della pressione all'apertura P<sup>a</sup> è di difficile valutazione: infatti all'apertura di PV2 i processi di assorbimento e desorbimento sono pressoché immediati e la pressione si assesta velocemente alla pressione di equilibrio del campione. L'impostazione di una pressione intermedia tuttavia permette di ricavare questo valore esattamente. La P<sup>a</sup> dovrebbe coincidere con la pressione richiesta da software all'inizio della procedura. Tuttavia per una stima più realistica è opportuno adottare il calcolo inverso della P<sup>X</sup> usato in [Equazione 3.5,](#page-33-4) tenendo come incognita la  $P_f$  della formula, che in questo caso coincide proprio con la Pa:

$$
P_{\rm a} = \frac{P_{\rm X}(V_{\rm X} + V_{\rm C}) + P_{\rm i}V_{\rm T} + P_{\rm i}V_{\rm F}(T_{\rm amb}/T_{\rm F})}{V_{\rm X} + V_{\rm C} + V_{\rm T} + V_{\rm F}(T_{\rm amb}/T_{\rm F})}
$$
(4.4)

Le altre pressioni  $P_X$  e  $P_i$  sono conosciute dai dati salvati.

### <span id="page-39-1"></span>**4.3 Risultati**

Le misure sono state prese a due diverse temperature del forno, un primo ciclo di misure alla temperatura di 151℃ il secondo a 115℃ . Gli andamenti di desorbimento e assorbimento sono mostrati rispettivamente in [Figura 4.1](#page-40-0) e in [Figura 4.2.](#page-41-0)

L'andamento dei grafici è coerente con l['Equazione 4.3](#page-38-1) e l['Equazione 4.2:](#page-38-2) infatti per l'assorbimento, il campione parte da una percentuale assorbita 0 fino al wt% totale stimato; allo stesso modo per il desorbimento, quando P(t) raggiunge P<sup>f</sup> , il campione ha desorbito il wt% totale.

Possiamo notare in entrambi i grafici che nei primi secondi, la curva sale ripidamente per poi raggiungere un valore di regime. Questo gradiente è più accentuato per le misure ad alta temperatura. Si suppone che in questo transiente coesistano sia la fase di sistemazione della pressione dopo l'apertura della PV2 sia l'inizio dei processi di assorbimento/desorbimento da parte del campione. Una spiegazione, oltre che ad una differenza di concentrazione di moli tra volume della croce e volume del porta-campioni, può essere ricercata anche nel gradiente di temperatura presente tra queste due regioni: l'idrogeno, dalla parte più fredda di  $V_x$ , si espande nel volume porta-campioni  $V_F$ , che si trova ad una temperatura maggiore, per cui si scalda e aumenta a sua volta di pressione. Per questo il grafico di wt% (t) ha una derivata maggiore nei primi istanti. Sia per assorbimento che desorbimento, a temperatura più alta la cinetica è più veloce: infatti maggiore è l'agitazione termica degli atomi di idrogeno, più facilmente gli atomi diffondono nel reticolo del metallo superando la barriera di attivazione energetica come descritto in [Equazione 1.4.](#page-13-1)

In [Tabella 4.1](#page-42-1) sono riportati i valori di  $P_i$ ,  $P_X$ ,  $P_a$ ,  $P_f$  e wt% per ognuna delle 4 misure. Notiamo dai valori di wt% presenti in tabella la discrepanza tra Desorbimento 2 e Assorbimento 2, alla stessa temperatura, che non è rilevante per gli altri due assorbimento

<span id="page-40-0"></span>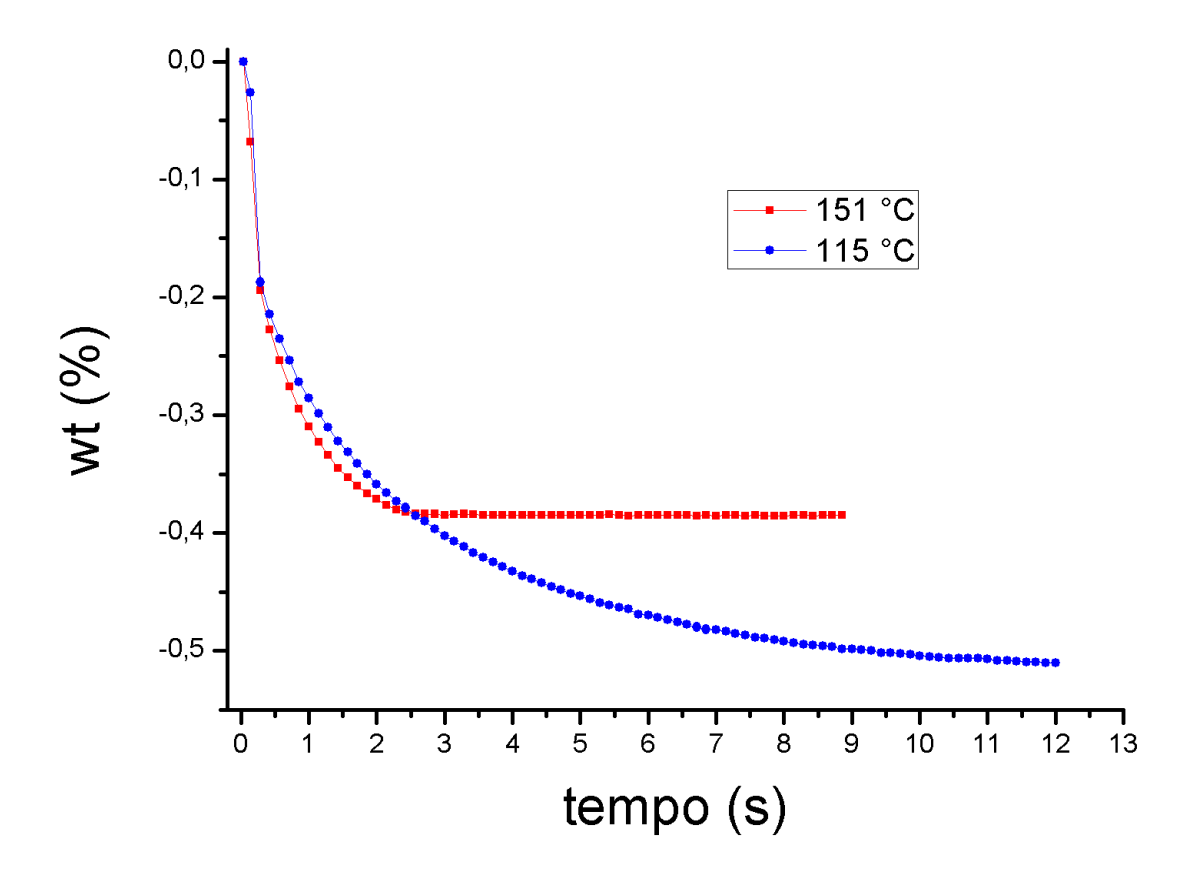

Figura 4.1: Misura di cinetica di desorbimento per il palladio alla temperatura di 151℃ (rosso), e 115℃ (blu).

<span id="page-41-0"></span>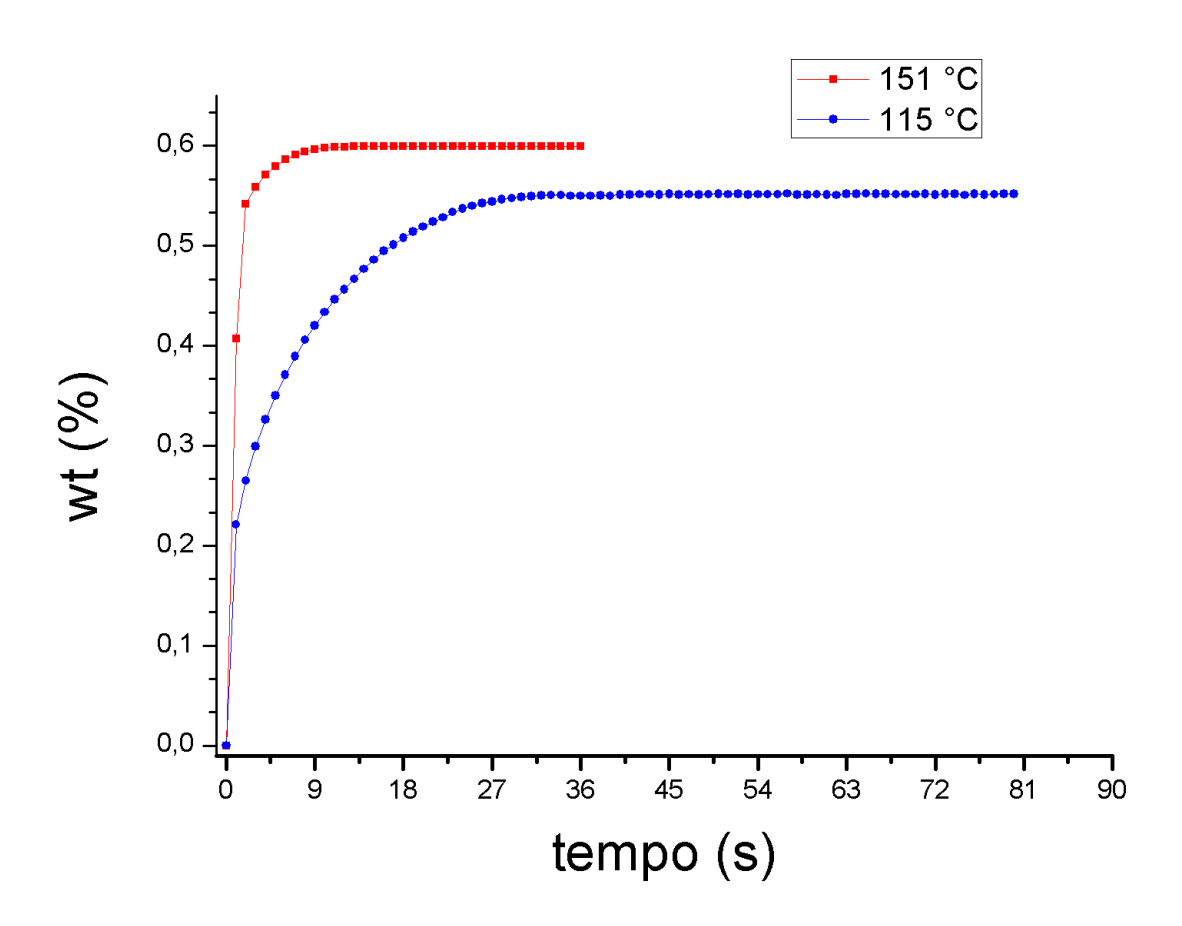

Figura 4.2: Misura di cinetica di assorbimento per il palladio alla temperatura di 151℃ (rosso), e 115℃ (blu).

e desorbimento. Questo può essere sempre dovuto alla difficoltà di valutare la quantità di idrogeno assorbita o desorbita nel transiente di apertura della PV2.

<span id="page-42-1"></span>Tabella 4.1: Valori di pressione iniziale e finale e relativo ∆*wt*% per i due assorbimenti e desorbimenti

| Misura         | Temperatura     | $P_i(bar)$ | $P_X$ (bar) | $P_a$ (bar) | $P_f$ (bar) | $wt\%$          |
|----------------|-----------------|------------|-------------|-------------|-------------|-----------------|
| Desorbimento 1 | $115^{\circ}$ C | 1,06       | 0,01        | 0,07        | 0,26        | $0,51 \pm 0,02$ |
| Desorbimento 2 | $151^{\circ}$ C | 1,95       | 0,05        | 0,14        | 0,33        | $0,38 \pm 0,01$ |
| Assorbimento 1 | $115^{\circ}$ C | 0,08       | 1,34        | 1,27        | 1,06        | $0,55 \pm 0,02$ |
| Assorbimento 2 | $151^{\circ}$ C | 0,33       | 7,60        | 7,24        | 5,00        | $0,60 \pm 0,02$ |

### <span id="page-42-0"></span>**4.3.1 La valutazione degli errori**

trascurando gli errori nelle masse e nelle costanti:

Gli errori sulla pressione in [Tabella 4.1](#page-42-1) sono stati trascurati perché incidono sulla quarta /quinta cifra decimale del valore della misura (0,1% della lettura). L'errore sul wt% totale è stato stimato a partire da [Equazione 1.3](#page-11-2) e [Equazione 2.5,](#page-16-3)

$$
\frac{\Delta wt \%_{\text{tot}}}{wt \%_{\text{tot}}} = \frac{\Delta V_{\text{tot}}}{V_{\text{tot}}} + \frac{\Delta T}{T} + \frac{\Delta (P_{\text{f}} - P_{\text{i}})}{P_{\text{f}} - P_{\text{i}}}
$$
(4.5)

V<sub>tot</sub> e Δ $V_{\text{tot}}$  è la somma di tutti i volumi dell'apparato Sievert V<sub>tot</sub>=V<sub>F</sub>+V<sub>T</sub>+V<sub>C</sub>+V<sub>X</sub>; T è stata sostituita da entrambe le temperature 115 ℃ e 151℃; ∆(*P*<sup>f</sup> − *P*i) è la somma dei singoli errori su P<sub>i</sub> e P<sub>f</sub>,  $\Delta(P_f - P_i) = \Delta P_f + \Delta P_i$ .

# **Conclusioni**

L'apparato Sievert descritto permette di studiare le proprietà di stoccaggio dell'idrogeno in idruri metallici, anche se in generale potrebbe essere applicato allo studio di processi di diffusione nei solidi per qualunque gas.

L'apparato descritto nel [Capitolo 3](#page-25-0) è in grado di misurare campioni di piccola massa, grazie ad un sistema di volumi calibrati aggiuntivi, di assicurare un'ottima tenuta di pressione, di mantenere sufficientemente costante la temperatura (aspetto che potrebbe essere ottimizzato) e di effettuare delle misure di pressione ad alta precisione per un ampio intervallo di funzionamento.

La modifica della logica di controllo realizzata in questo lavoro di tesi ha permesso la misura di cinetiche relativamente veloci (qualche secondo) con precisione soddisfacente, cosa non possibile in precedenza se non tramite procedura manuale. Con questo, lo sperimentatore ha la coscienza dei limiti che l'apparato e il software impongono per la natura propria dei processi fisici e delle componenti hardware in uso.

# **Bibliografia**

- <span id="page-45-0"></span>[1] P. Mazzoldi, M. Nigro, C. Voci, *Fisica Volume I*, Capitolo 8,EdiSES, 2010
- <span id="page-45-1"></span>[2] R.A. Varin, T.Czujko, Z.S. Wronski *Nanomaterials for Solid State Hydrogen Storage*, Springer, 2009
- <span id="page-45-2"></span>[3] K. J. Gross, K. R. Carrington, S. Barcelo, A.Karkamkar, J. Purewal, S. Ma, H-C. Zhou, P . Dantzer, K. Ott, T. Burrell, T. Semeslberger, Y. Pivak, B. Dam, D. Chandra,*Recommended Best Practices for the Characterization of Storage Properties of Hydrogen Storage Materials* H<sub>2</sub> Technology Consulting, 2012
- <span id="page-45-3"></span>[4] A. Miotello, *Scienza e tecnologia di un combustibile compatibile con l'ambiente: l'idrogeno*, Il nuovo saggiatore, **24**, 2008
- <span id="page-45-4"></span>[5] Y.Lee, B.M. Clemens, K.J.Gross*Novel Sieverts'type volumetric measurements of hydrogen storage properties for very small sample quantities* Journal of Alloys and Compounds **452**, p. 410-413, 2008
- <span id="page-45-5"></span>[6] www.swagelok.com
- <span id="page-45-6"></span>[7] A. Policicchio, E. Maccallini, G.N. Kalantzopoulos, U. Cataldi, S. Abate, G. Desiderio, R.G. Agostino *Volumetric apparatus for hydrogen adsorption and measurements: Sources of systematic error and impact of their experimental resolutions*, Review of scientific instruments, **84**, 103907, 2013
- <span id="page-45-7"></span>[8] D. Langohr, S. Berthon-Fabry, J. Gonzalez-Aguilar, L. Fulcheri, P.Achard, *Development of a volumetric method-experimental test bench for hydrogen storage characterisation*, International Journal of Hydrogen Energy, **32**, p.1846 - 1854, 2007
- [9] D.P. Broom, P. Moretto, *Accuracy in hydrogen sorption measurements*, Journal of Alloys and Compounds, **446-447**, p. 687-691, 2007
- [10] measurementsensors.honeywell.com
- <span id="page-46-0"></span>[11] pagina wiki su LabVIEW: http://en.wikipedia.org/wiki/LabVIEW
- [12] National Instruments, *LabVIEW™Core 1, Manuale del corso*, 2009
- <span id="page-46-1"></span>[13] National Instruments, *LabVIEW™Core 2, Manuale del corso*, 2009
- <span id="page-46-2"></span>[14] R. Lasser , K.-H. Klatt, *Solubility of hydrogen isotopes in palladium*, Physical Review, **Volume 28, Number 2**, Luglio 1983
- [15] R. Campesi, F. Cuevas, R. Gadiou, E. Leroy, M. Hirscher, C. Vix-Guterl, M. Latroche, *Hydrogen storage properties of Pd nanoparticle/carbon template composites*, Carbon, **46**, p. 206-214, 2008